# **5 Programming Language Implementation**

Program file for this chapter: pascal

of the ones we've explored so far. You might well ask, "where do we *begin* in writing a We are now ready to turn from the questions of language design to those of compiler implementation. A Pascal compiler is a much larger programming project than most compiler?" My goal in this chapter is to show some of the parts that go into a compiler design.

A compiler translates programs from a language like Pascal into the machine language of some particular computer model. My compiler translates into a simplified, simulated machine language; the compiled programs are actually carried out by another Logo program, the simulator, rather than directly by the computer hardware. The advantage of using this simulated machine language is that this compiler will work no matter what kind of computer you have; also, the simplifications in this simulated machine allow me to leave out many confusing details of a practical compiler. Our machine language is, however, realistic enough to give you a good sense of what compiling into a real machine language would be like; it's loosely based on the MIPS microprocessor design. You'll see in a moment that most of the structure of the compiler is independent of the target language, anyway.

Here is a short, uninteresting Pascal program:

```
program test;
procedure doit(n:integer);
   begin
      writeln(n,n*n)
   end;
begin
   doit(3)
end.
```
*209*

If you type this program into a disk file and then compile it using  $\verb|compile|$  as described contained in a list in the variable named \$test: in Chapter 4, the compiler will translate the program into this sequence of instructions,

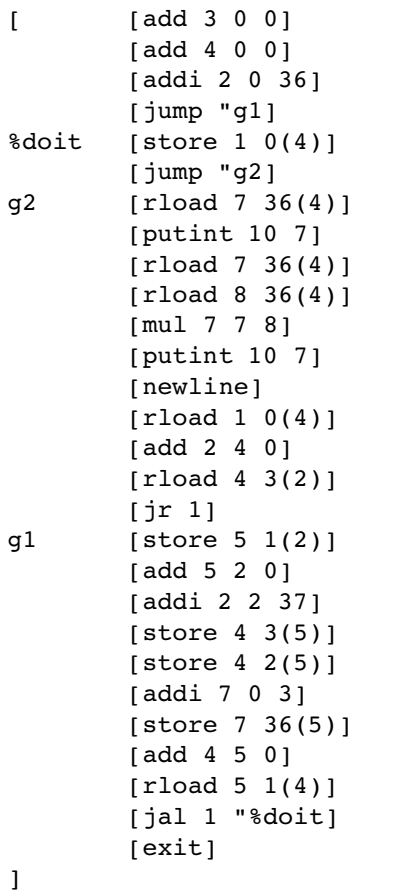

notation like add 3 0 0 into a binary number, the form in which the machine hardware somewhat like a typical *assembler* listing. (An assembler is a program that translates a I've displayed this list of instructions with some extra spacing thrown in to make it look actually recognizes these instructions.) A real assembler listing wouldn't have the square brackets that Logo uses to mark each sublist, but would instead depend on the convention that each instruction occupies one line.

compiled Pascal program; the fourth is a jump instruction that tells the (simulated) computer to skip to the instruction following the *label* **g1** that appears later in the The first three instructions carry out initialization that would be the same for any

program comes after the declarations of procedures; this jump instruction allows the program. (A word that isn't part of a sublist is a label.) In Pascal, the body of the main compiler to translate the parts of the program in the order in which they appear.

(Two instructions later, you'll notice a jump to a label that comes right after the procedures were declared within the procedure <code>doit</code>. A better compiler would include an *optimizer* that would go through the compiled program looking for ways to eliminate jump instruction! The compiler issues this useless instruction just in case some internal unnecessary instructions such as this one. The optimizer is the most important thing that I've left out of my compiler.)

variable  ${\mathbf n}$  in procedure  $\texttt{doit}$  seems to be represented as  $36$  (  $4$  ) in the compiled program; you can see where 36(4) is printed and then multiplied by itself, although it may not yet be clear to you what the numbers 7 and 8 have to do with anything. Before we get into We're not ready yet to talk in detail about how the compiled instructions represent the Pascal program, but you might be able to guess certain things. For example, the those details, I want to give a broader overview of the organization of the compiler.

tokenization. The compiler initially sees the source program as a string of characters: p, then r, and so on, including spaces and line separators. The first step in compilation with the word  $\mathtt{program}$  as a unit. The second piece of the compiler is the *parser*, the part the parser, "I've just seen the word procedure so what comes next must be a procedure header and then a b**egin–end** block for the body of the procedure." Finally, there is the process of *code generation*, in which each unit that was recognized by the parser is actually The compilation process is divided into three main pieces. First and simplest is is to turn these characters into symbols, so that the later stages of compilation can deal that recognizes certain patterns of symbols as representing meaningful units. "Oh," says translated into the equivalent machine language instructions.

(I don't mean that parsing and code generation happen separately, one after the other, in the compiler's algorithm. In fact each meaningful unit is translated as it's encountered, and the translation of a large unit like a procedure includes, recursively, the translation of smaller units like statements. But parsing and code generation are conceptually two different tasks, and we'll talk about them separately.)

#### **Formal Syntax Definition**

One common starting place is to develop a formal definition for the language we're trying to compile. The regular expressions of Chapter 1 are an example of what I mean by a formal definition. A regular expression tells us unambiguously that certain strings

*Formal Syntax Definition 211*

of characters are accepted as members of the category defined by the expression, while other strings aren't. A language like Pascal is too complicated to be described by a regular expression, but other kinds of formal definition can be used.

called the *parser*. Later we'll add provisions for *code generation*: the translation of each syntactic unit of the source program into a piece of *object* (executable) program that carries out the meaning (the *semantics*) of that unit. The formal systems of Chapter 1 just gave a yes-or-no decision for any input string: Is it, or is it not, accepted in the language under discussion? That's not quite good enough for a compiler. We don't just want to know whether a Pascal program is syntactically correct; we want a translation of the program into some executable form. Nevertheless, it turns out to be worthwhile to begin by designing a formal acceptor for Pascal. That part of the compiler—the part that determines the syntactic structure of the source program—is

One common form in which programming languages are described is the *production rule* notation mentioned briefly in Chapter 1. For example, here is part of a specification for Pascal:

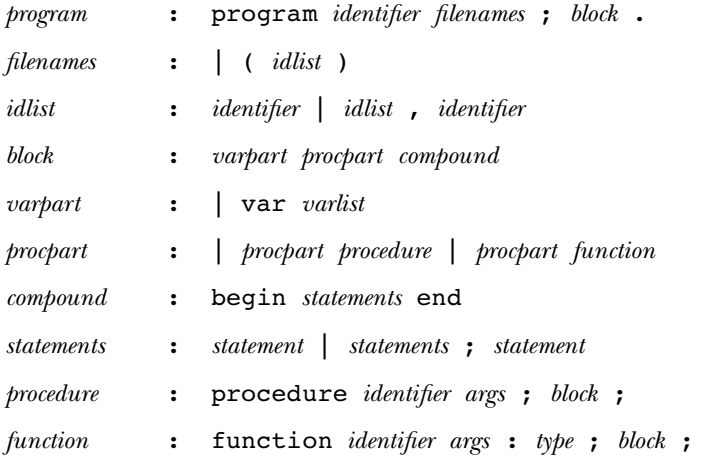

(like program) or punctuation marks; other components are defined in terms of even A program consists of six components. Some of these components are particular words smaller units by other rules.\*

<sup>\*</sup> The component is an optional list of names of files, part of Pascal's input/output *filenames* capability; my compiler doesn't handle file input or output, so it ignores this list if there is one.

A vertical bar (|) in a rule separates alternatives; an idlist (identifier list) is either a single identifier or a smaller idlist followed by a comma and another identifier. Sometimes one of the alternatives in a rule is empty; for example, a varpart can be empty because a block need not declare any local variables.

The goal in designing a formal specification is to capture the syntactic hierarchy of the language you're describing. For example, you could define a Pascal type as

*type range* : integer | real | char | boolean | array of integer | packed array *range* of integer | array *range* of real | ...

but it's better to say

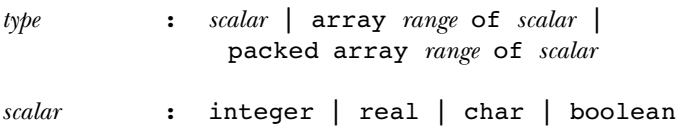

Try completing the syntactic description of my subset of Pascal along these lines. You might also try a similar syntactic description of Logo. Which is easier?

Another kind of formal description is the *recursive transition network* (RTN). An RTN is like a finite-state machine except that instead of each arrow representing a single symbol in the machine's alphabet, an arrow can be labeled with the name of another RTN; such an arrow represents any string of symbols accepted by that RTN.

typewriter style like program represents a single symbol, as in a finite-state machine diagram, while a word in *italics* like *block* represents any string accepted by the RTN of that name. The *statements* RTN is recursive; one path through the network involves a transition that requires parsing a smaller statements unit. On this page and the next I show two RTNs, one for a program and one for a sequence of statements (the body of a compound statement). In the former, the transition from state 5 to state 6 is followed if what comes next in the Pascal program is a string of symbols accepted by the RTN named "block." In these diagrams, a word in

*\_pro gram*

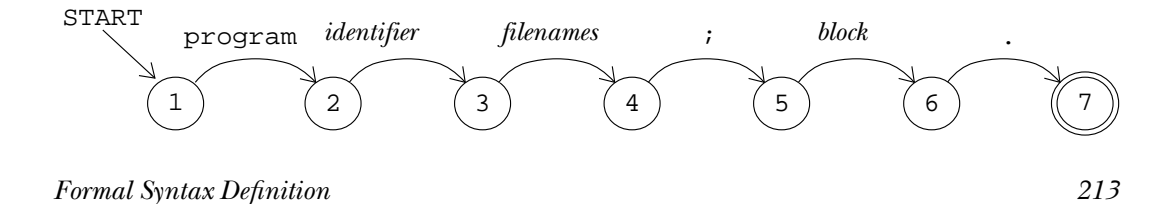

*s\_tate me nts*

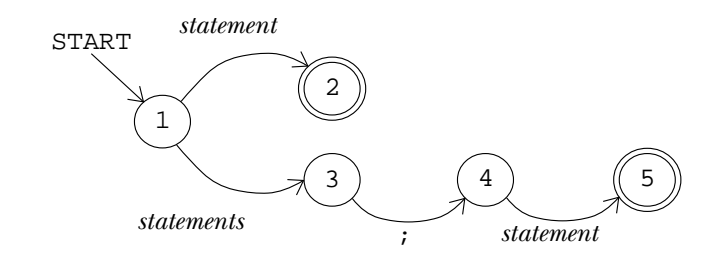

## **Tokenization**

In both the production rules and the RTNs I've treated words like program as a single symbol of the "alphabet" of the language. It would be possible, of course, to use single characters as the alphabetic symbols and describe the language in this form:

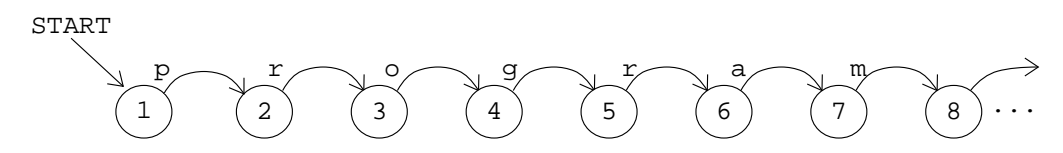

for instance, where spaces are required between words (as in  $\texttt{program tower}$ ), where they're optional (as in  $2 + 3$ ), and where they're not allowed at all ( $\text{prog ram}$ ). A similar Extending the formal description down to that level, though, makes it hard to see the forest for the trees; the important structural patterns get lost in details about, complication is that a comment in braces can be inserted anywhere in the program; it would be enormously complicated if every state of every RTN had to have a transition for a left brace beginning a comment.

*tokens* used as the alphabet for the formal grammar. A token may be a single character, tokenization. Here's what the tower program from Chapter 4 looks like in token form: Most language processors therefore group the characters of the source program into such as a punctuation mark, or a group of characters, such as a word or a number. Spaces do not ordinarily form part of tokens, although in the Pascal compiler one kind of token is a quoted character string that can include spaces. Comments are also removed during

```
\texttt{program}||\texttt{tower}||;||\texttt{procedure}||\texttt{hanoi}||(||\texttt{number}|...
```
Tokenization is what the  $\operatorname{Log}$ o  $\verb|readlist$  operation does when it uses spaces and brackets to turn the string of characters you type into a sequence of words and lists.

Tokenization is also called *lexical analysis*. This term has nothing to do with lexical "lex" means *word* and lexical analysis divides the source program into words. scope; the word "lexical" is used not to remind us of a dictionary but because the root

instead, the parser just calls a procedure named token whenever it wants to see the I've been talking as if the Pascal compiler first went through the entire source file tokenizing it and then went back and parsed the result. That's not actually how it works; next token in the source file. I've already mentioned that Pascal was designed to allow the compiler to read straight through the source program without jumping around and re-reading parts of it.

#### **Lookahead**

Consider the situation when the parser has recognized the first token (program) as the beginning of a program and it invokes token to read the second token, the program name. In the tower program, the desired token is tower. Token reads the letter t; following the t will be part of the identifier, but the first non-alphanumeric character since it's a letter, it must be the beginning of an identifier. Any number of letters or digits ends the token. (In this case, the character that ends the token will be a semicolon.)

*following* token. (In fact it's the entire following token, but in other situations that need *lookahead.* called What this means is that  $\sf{token}$  has to read one character too many in order to find the end of the word tower. The semicolon isn't part of that token; it's part of the not be true.) Ordinarily token begins its work by reading a character from the source file, but the next time we call token it has to deal with the character it's already read. It would simplify things enormously if <code>token</code> could "un-read" the semicolon that ends the token tower. It's possible to allow something like un-reading by using a technique

```
to getchar
local "char
if namep "peekchar
    [make "char :peekchar
     ern "peekchar
     output :char]
output readchar
end
```
Getchar is the procedure that token calls to read the next character from the source file. Ordinarily **getchar** just invokes the primitive **readchar** to read a character

*Lookahead 215*

from the file. $^*$  But if there is a variable named  $\mathtt{peekchar}$ , then  $\mathtt{getchar}$  just outputs whatever is in that variable without looking at the file. Token can now un-read a character by saying

```
make "peekchar :char
```
This technique only allows to ken to un-read a single character at a time. It would be possible to replace  $\mathtt{peekchar}$  with a *list* of pre-read characters to be recycled. But in fact technique is called *lookahead*. Getchar uses one-character lookahead because peekchar one is enough. When a program "peeks at" characters before they're read "for real," the only stores a single character.

convenient to peek at a *token* and re-read it later. Tok**en** therefore provides for one-*token* It turns out that, for similar reasons, the Pascal parser will occasionally find it lookahead using a similar mechanism:

```
to token
local [token char]
if namep "peektoken [make "token :peektoken
                      ern "peektoken output :token]
make "char getchar
if equalp :char "|{| [skipcomment output token]
if equalp :char char 32 [output token]
if equalp :char char 13 [output token]
if equalp :char char 10 [output token]
if equalp :char "' [output string "']
if memberp :char [+ - * / = ( , ) | [ | ] | ] | ; ] [output :char]
if equalp : char ||\langle \rangle [output two char ||\langle \rangle [= >]]
if equalp : char |||>| [output twochar ||>| [=]]
if equalp :char ". [output twochar ". [.]]
if equalp :char ": [output twochar ": [=]]
if numberp :char [output number :char]
if letterp ascii :char [output token1 lowercase :char]
(throw "error sentence [unrecognized character:] :char)
end
```
<sup>\*</sup> I'm lying. The real getchar is slightly more complicated because it checks for an unexpected end of file and because it prints the characters that it reads onto the screen. The program listing at the end of the chapter tells the whole story.

to twochar :old :ok localmake "char getchar if memberp :char :ok [output word :old :char] make "peekchar :char output :old end

As you can see,  $\tt$ oken is mainly a selection of special cases.  $\tt{char}$  32 is a space;  $\tt{char}$  13 or char 10 is the end-of-line character. Skipcomment skips over characters until it sees a right brace. String accumulates characters up to and including a single quote string and don't end the string. Number is a little tricky because of decimal points (the string of characters  $1 \cdot 10$  is a single token, but the string  $1 \cdot 10$  is three tokens!) and want to show you twochar because it's a good, simple example of character lookahead at work. If the character < is seen in the source program, it may be a token by itself or it may be part of the two-character tokens <= or <>. Twochar takes a peek at the next (apostrophe), except that two single quotes in a row become one single quote inside the exponent notation. I'm not showing you all the details because the compiler is a very large program and we'll never get through it if I annotate every procedure. But I did character in the file to decide.

If the character that token reads isn't part of any recognizable token, the procedure generates an error. (The error is caught by the toplevel procedure  $\texttt{compile}$  so that it can close the source file.) This extremely primitive error handling is one of the most serious deficiencies in my compiler; it would be better if the compilation process continued, despite the error, so that any other errors in the program could also be discovered. In a real compiler, more than half of the parsing effort goes into error handling; it's relatively trivial to parse a correct source program.

#### **Parsing**

called a *parser generator*. There are general techniques for turning a formal language specification, such as a set of production rules, into an algorithm for parsing the language so specified. These techniques are analogous to the program in Chapter 1 that translates a regular expression into a finite-state machine. A program that turns a formal specification into a parser is

time required to parse a sequence of length *n* is  $O(n^2)$  if the grammar is unambiguous or  $O(n^3)$  if it's ambiguous. A grammar is *ambiguous* if the same input sequence can be The trouble is that the techniques that work for *any* set of rules are quite slow. The parsed correctly in more than one way. For example, if the production rule

#### *Parsing 217*

is applied to the string

#### Beatles,Who,Zombies,Kinks

then the only possible application of the rule to accept the string producesthis left-to-right grouping:

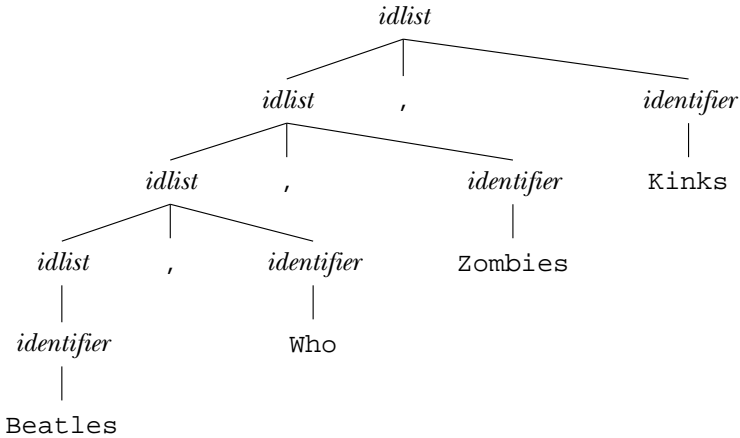

However, if the rule were

: | , *idlist identifier idlist idlist*

this new rule would accept the same strings, but would allow alternative groupings like

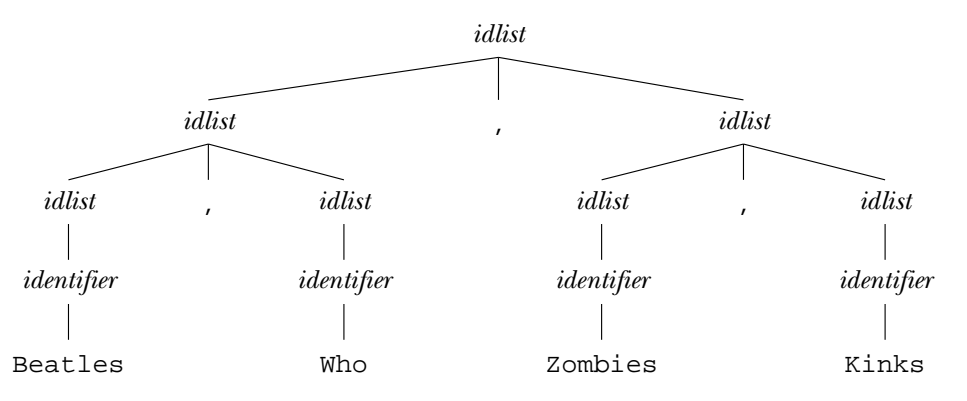

The former rule could be part of an unambiguous grammar; the new rule makes the grammar that contains it ambiguous.

languages have *deterministic grammars*, which is a condition even stricter than being un-It's usually not hard to devise an unambiguous grammar for any practical programming language, but even a quadratic algorithm is too slow. Luckily, most programming ambiguous. It means that a parser can read a program from left to right, and can figure out what to do with the next token using only a fixed amount of lookahead. A parser for a deterministic grammar can run in linear time, which is a lot better than quadratic.

pretend that the word if is not a "reserved word" in Pascal; suppose it could be the and the next token is the word  $if$ , the parser doesn't know whether it is seeing the beginning of a conditional statement such as  $if x > 0$  then writeln('positive') or the beginning of an assignment statement such as  $if := 87$ . But the parser could still be deterministic. Upon seeing the word if, it would enter a state (as in a finite := assignment operator, the parser would follow one transition; if the next token was a When I said "figure out what to do with the next token," I was being deliberately vague. A deterministic parser doesn't necessarily know exactly how a token will fit into the complete program—which production rules will be branch nodes in a parse tree having this token as a leaf node—as soon as it reads the token. As a somewhat silly example, name of a variable. Then, when the parser is expecting the beginning of a new statement state machine) from which there are two exits. If the next token turned out to be the variable or constant value, the parser would choose a different next state.

what to expect next. That means we can write what's called a *predictive grammar* for Pascal, includes keywords like  $\mathtt{var},$  procedure, and function. For the most part, you could The real Pascal, though, contains no such syntactic cliffhangers. A Pascal compiler can always tell which production rule the next token requires. That's why the language figure out which kind of declaration you're reading without those keywords by looking for clues like whether or not there are parentheses after the identifier being declared. (If so, it's a procedure or a function.) But the keywords let you know from the beginning even simpler to implement than a deterministic one.

There are general algorithms for parsing deterministic languages, and there are parser generators using these algorithms. One widely used example is the YACC (Yet Another Compiler Compiler) program that translates production rules into a parser in the C programming language.\* But because Pascal's grammar is so simple I found it just as easy to do the translation by hand. For each production rule in a formal description of Pascal, the compiler includes a Logo procedure that parses each component part of

#### *Parsing 219*

<sup>\*</sup> A parser generator is also called a *compiler compiler* because it treats the formal specification as a kind of source program and produces a compiler as the object program. But the name isn't quite accurate because, as you know, there's more to a compiler than the parser.

the production rule. A parser written in this way is called a *recursive descent parser*. Here's a sample:

```
to statement
local [token type]
ifbe "begin [compound stop]
ifbe "for [pfor stop]
ifbe "if [pif stop]
ifbe "while [pwhile stop]
ifbe "repeat [prepeat stop]
ifbe "write [pwrite stop]
ifbe "writeln [pwriteln stop]
make "token token
make "peektoken :token
if memberp : token \lceil \cdot \rceil end untill \lceil \cdot \rceilmake "type gettype :token
if emptyp :type [(throw "error sentence :token [can't begin statement])]
if equalp :type "procedure [pproccall stop]
if equalp :type "function [pfunset stop]
passign
end
to pif
local [cond elsetag endtag]
make "cond pboolean pexpr
make "elsetag gensym
make "endtag gensym
mustbe "then
code (list "jumpf :cond (word "" :elsetag))
regfree :cond
statement
code (list "jump (word "" :endtag))
code :elsetag
ifbe "else [statement]
code :endtag
end
```
Many of the details of  $\mathtt{pif}$  have to do with code generation, but never mind those parts now. For the moment, my concern is with the parsing aspect of these procedures: how they decide what to accept.

Statement is an important part of the parser; it is invoked whenever a Pascal that token is begin, for, if, while, or repeat then we're finished with the token and statement turns to a subprocedure to handle the syntax of whatever structured statement is expected. It begins by checking the next token from the source file. If

function, or a variable. (One other trivial possibility is that this is an *empty* statement, if we're already up to the semicolon, end, or until that marks the end of a statement.) that will handle the simple statement, so statement un-reads it before deciding what to do next. Gettype outputs the type of the identifier, either a variable type like real or else procedure or function. (The compiler data structures that underlie the work of gettype will be discussed later.) If the token is a procedure name, then statement type we've found. If the token isn't one of those, then the statement has to be a simple statement and the token has to be an identifier, i.e., the name of a procedure, a In any of these cases, the token we've just read is important to the parsing procedure this is a procedure call statement. If the token is a function name, then this is the special kind of assignment inside a function definition that provides the return value for the function. Otherwise, the token must be a variable name and this is an ordinary assignment statement.

The procedure  $\pi$ **if** parses if statements. (The letter  $\pi$  in its name stands for procedures with similar purposes.) The syntax of Pascal <code>if</code> is "Pascal"; many procedures in the compiler have such names to avoid conflicts with Logo

*ifstatement* **:** if boolean then statement | if boolean then statement else statement

When  ${\tt pif}$  begins, the token <code>if</code> has just been read by <code>statement</code>. So the first thing that's required is a boolean expression. <code>Pexpr</code> parses an expression; that task is relatively complicated and will be discussed in more detail later. Pboolean ensures that the expression just parsed does indeed produce a value of type <code>boolean</code>.

The next token in the source file *must* be the word then. The instruction

mustbe "then

in pif ensures that. Here's mustbe: to mustbe :wanted localmake "token token if equalp :token :wanted [stop] (throw "error (sentence "expected :wanted "got :token))

true branch of the conditional. The production rule tells us that there is then an *optional* If mustbe returns successfully,  $\mathtt{pif}$  then invokes  $\tt{statement}$  recursively to parse the false branch, signaled by the reserved word **else**. The instruction

```
ifbe "else [statement]
```
*Parsing 221*

end

handles that possibility. If the next token matches the first input to <code>ifbe</code> then the second ifbeelse that takes a third input, an instruction list to be carried out if the next token isn't equal to the first input. (If beelse still un-reads the token in that case, before include output or stop instructions (as discussed in Volume 2), as in the invocations of ifbe in statement seen a moment ago. input, an instruction list, is carried out. Otherwise the token is un-read. There is also an it runs the third input.) These must be macros so that the instruction list inputs can

```
.macro ifbe :wanted :action
localmake "token token
if equalp :token :wanted [output :action]
make "peektoken :token
output []
end
.macro ifbeelse :wanted :action :else
localmake "token token
if equalp :token :wanted [output :action]
make "peektoken :token
output :else
end
```
If there were no code generation involved, pif would be written this way:

```
to pif
pboolean pexpr
mustbe "then
statement
ifbe "else [statement]
end
```
This simplified procedure is a straightforward translation of the RTN

*p\_if*

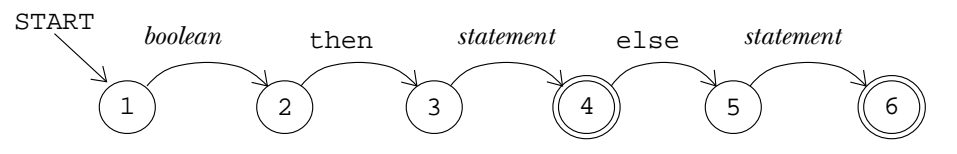

The need to generate object code complicates the parser. But don't let that distract you; in general you can see the formal structure of Pascal syntax reflected in the sequence of instructions used to parse that syntax.

The procedures that handle other structured statements, such as  $\mathop{\mathtt{pfor}}$  and  $\mathop{\mathtt{pwhile}}$ , are a lot like pif. Procedure and function declarations (procedures procedure, function, and proc1 in the compiler) also use the same straightforward parsing precedence (multiplication before addition) in expressions (procedure pexpr in the including special cases such as assignments to var parameters and array elements. technique, but are a little more complicated because of the need to keep track of type declarations for each procedure's parameters and local variables. Ironically, the hardest thing to compile is the "simple" assignment statement, partly because of operator compiler) and partly because of the need to deal with the complexity of variables,

I haven't yet showed you pboolean because you have to understand how the *time* whether or not an expression is going to produce a boolean value even though the compiler handles expressions first. But it's worth noticing that Pascal can check at compile program hasn't been run yet and the variables in the expression don't have values yet. It's the strict variable typing of Pascal that makes this compile-time checking possible. If we were writing a Logo compiler, the checking would have to be postponed until run time because you can't, in general, know what type of datum will be computed by a Logo expression until it's actually evaluated.

#### **Expressions and Precedence**

expressions to executable form. The interesting difficulty concerns operator precedence-Arithmetic or boolean expressions appear not only on the right side of assignment statements but also as actual parameters, array index values, and as "phrases" in structured statements. One ofthe classic problemsin compiler construction isthe translation ofthese the rule that in a string of alternating operators and operands, multiplications are done before additions, so

 $a + b * c + d$ 

means

 $a + (b * c) + d$ 

*unary* operators +, -, and not. (The first two can be used as unary operators (-3) or binary ones (6-3); it's only in the unary case that they have this precedence.)\* Then Pascal has four levels of operator precedence. The highest level, number 4, is the

<sup>\*</sup> It's unfortunate that the word "binar y" is used in computer science both for base-2 numbers and for two-input operations. Kenneth Iverson, in his documentation for the language APL, used

*Expressions and Precedence 223*

comes multiplication, division, and logical and at level 3. Level 2 has binary addition, subtraction, and  $or.$  And level 1 includes the relational operators like =.

The formalization of precedence could be done using the mechanisms we've already seen. For example, here is a production rule grammar for expressions using only the four basic arithmetic operations.

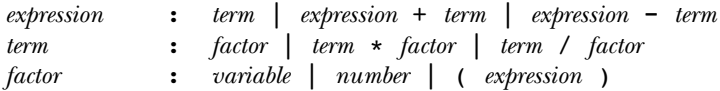

This grammar also introduces into the discussion the fact that the precedence of operations can be changed by using parentheses.

forms for an  $\tt{expression}$  start with an  $\tt{expression}$ . If we tried to translate this into a parser. One subtle but important problem is that it's *left recursive*: Some of the alternative This grammar, although formally correct, is not so easy to use in a recursive descent Logo procedure it would naturally start out

```
to expression
local [left op right]
make "left expression
ifbe "+
  [make "op "+
  make "right term]
  [ifbe "-
     [make "op "-
     make "right term]
     [make "op []] ]
...
```
But this procedure will never get past the first make; it's an infinite loop. It will never actually read a token from the source file; instead it keeps invoking itself recursively.

Left association is a problem for automatic compiler compilers, too. There are ways to solve the problem but I don't want to get into that because in fact arithmetic expressions are generally handled by an entirely different scheme, which I'll show you in a moment. The problem wouldn't come up if the order of the operands were reversed, so the rules said

the words *monadic* and *dyadic* instead of unary and binary to avoid that ambiguity. But those terms haven't caught on.

: | + | - *expression term term expression term expression*

and so on. Unfortunately this changes the meaning, and the rules of Pascal say that equal-precedence operations are performed left to right.

In any case, the formalization of precedence with production rules gets more complicated as the number of levels of precedence increases. I showed you a grammar with two levels. Pascal, with four levels, might reasonably be done in a similar way, but think about the C programming language, which has 15 levels of precedence!

#### **The Two-Stack Algorithm for Expressions**

whether it's unary or binary and what its precedence level is. I'll use the notation " $\star_{2,3}$ " to represent binary  $\star$  at precedence level 3. So the expression What we're after is an algorithm that will allow the compiler to read an expression once, left to right, and group operators and operands correctly. The algorithm involves the use of two stacks, one for operations and one for data. For each operation we need to know

 $a + b * - c - d$ 

will be represented in this algorithm as

 $\vdash_0$  a  $+_{2,2}$  b  $*_{2,3}$   $-_{1,4}$  c  $-_{2,2}$  d  $+_{0}$ 

The symbols  $\vdash$  and  $\vdash$  aren't really part of the source expression; they're imaginary make sense as part of an expression, we can un-read that token and pretend we read a  $\dashv$ for *an*y operators inside them, just as a low-precedence operator like + is a boundary for the operands of a higher-precedence operator like \*. (For the same reason, you'll see markers for the beginning and end of the expression. When we read a token that doesn't instead. These markers are given precedence level zero because they form a boundary that parentheses are considered precedence zero.)

The two minus signs in this expression have two different meanings. As you read the following algorithm description, you'll see how the algorithm knows whether an operation symbol is unary or binary.

**Step 1.** We initialize the two stacks this way:

operation:  $[$   $\vdash_0$  ] data: [ ]

*The Two-Stack Algorithm for Expressions 225*

**Step 2.** We are now expecting a datum, such as a variable. Read a token. If it's an operation, it must be unary; subscript it accordingly and go to step 4. If it's a datum, push it onto the data stack. (If it's neither an operation nor a datum, something's wrong.)

Un-read the token, and go to step 4 with the token  $\neg$ <sub>0</sub>. **Step 3.** We are now expecting a binary operation. Read a token. If it's an operation, subscript it as binary and go to step 4. If not, we've reached the end of the expression.

**Step 4.** We have an operation in hand at this point and we know its precedence level and how many arguments it needs. Compare its precedence level with that of the topmost (most recently pushed) operation on the stack. If the precedence of the new operation is less than or equal to that of the one on the stack, go to step 5. If it's greater, go to step 6.

| However, if the operation we popped is –, then we're finished. There should be only one **Step 5.** The topmost operation on the stack has higher precedence than the one we just read, so we should do it right away. (For example, we've just read the + in  $\texttt{a*b+c};$ the multiplication operation and both of its operands are ready on the stacks.) Pop the operation off the stack, pop either one or two items off the data stack depending on the first subscript of the popped operation, then compile machine instructions to perform the indicated computation. Push the result on the data stack as a single quantity. thing on the data stack, and it's the completely compiled expression. Otherwise, we still have the new operation waiting to be processed, so return to step 4.

**Step 6.** The topmost operation on the stack has lower precedence than the one we we've just read the  $\star$  in <code>a+b\*c</code>; we're not ready to do either operation until we read the c later.) Push the new operation onto the operation stack, then return to step 2. just read, so we can't do it yet because we're still reading its right operand. (For example,

stack, a boxed entry like  $|\mathsf{a+b}|$  means the result from translating that subexpression into Here's how this algorithm works out with the sample expression above. In the data the object language.

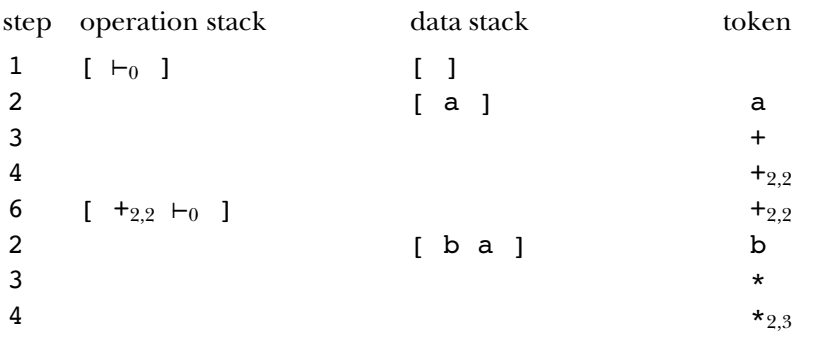

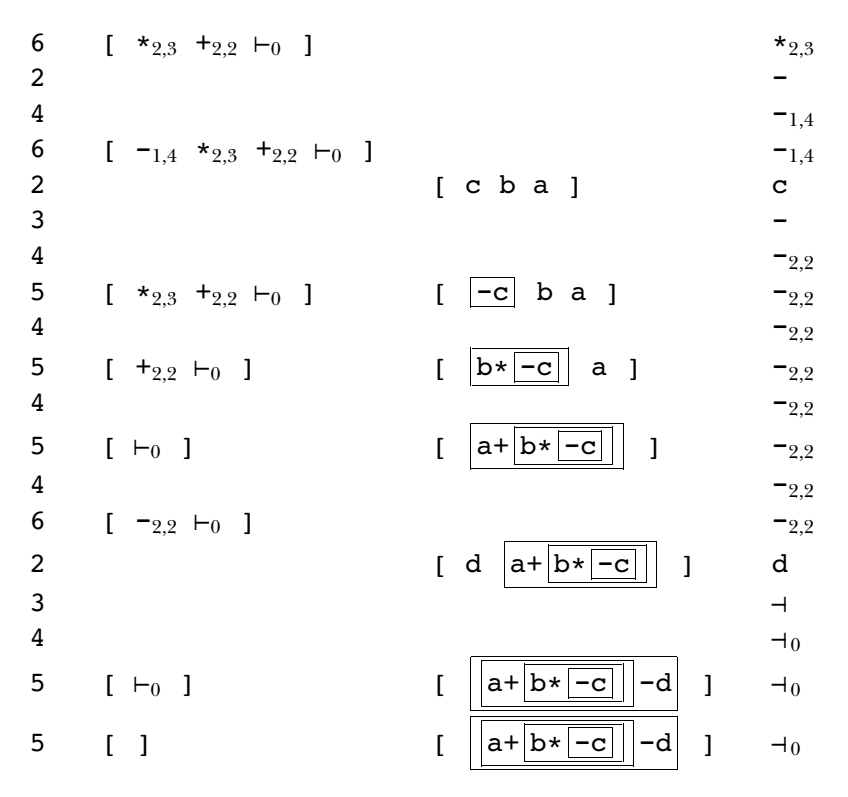

The final value on the data stack is the translation of the entire expression.

*does* invoke step 5, but only as far down the stack as the first matching left parenthesis; if stack as (0, like the special marker at the beginning of the expression, but it does not The algorithm so far does not deal with parentheses. They're handled somewhat like operations, but with slightly different rules. A left parenthesis is stored on the operation invoke step 5 of the algorithm before being pushed on the stack. A right parenthesis it were an ordinary operation of precedence zero it would pop everything off the stack. You might try to express precisely how to modify the algorithm to allow for parentheses.

Here are the procedures that embody this algorithm in the compiler. Pgetunary and <code>pgetbinary</code> output a list like

[sub 2 2] [minus 1 4] for binary – or

*The Two-Stack Algorithm for Expressions 227*

They work by looking for a unary or binary property on the property list of the operation symbol. Procedures with names like  $op.\texttt{prec}$  are selectors for the members for unary minus. (I'm leaving out some complications having to do with type checking.) of these lists.

and actually performed. Step 5 is carried out by the procedure ppopop (Pascal pop In this algorithm, only step 5 actually generates any instructions in the object program. This is the step in which an operation is removed from the operation stack operation); most of that procedure deals with code generation, but I've omitted that part of the procedure in the following listing because right now we're concerned with the parsing algorithm. We'll return to code generation shortly.

Pexpr1 invokes pdata when it expects to read an operand, which could be a number, a variable, or a function call. Pdata, which I'm not showing here, generates computer, in a form that can be used by  $\mathtt{pexpr}.$ code to make the operand available and outputs the location of the result in the simulated

```
step 1
                                                   step 2
                                                   step 3
to pexpr
local [opstack datastack parenlevel]
make "opstack [[popen 1 0]]
make "datastack []
make "parenlevel 0
output pexpr1
end
to pexpr1
local [token op]
make "token token
while [equalp :token "|(|] [popen make "token token]
make "op pgetunary :token
if not emptyp :op [output pexprop :op]
push "datastack pdata :token
make "token token
while [and (:parenlevel > 0) (equalp :token "|)| )]
   [pclose make "token token]
make "op pgetbinary :token
if not emptyp :op [output pexprop :op]
make "peektoken :token
pclose
if not emptyp :opstack [(throw "error [too many operators])]
if not emptyp butfirst :datastack [(throw "error [too many operands])]
output pop "datastack
end
```

```
step 4
                                                    step 6
                                                    step 5
... code generation omitted ...
to pexprop :op
while [(op.Prec:op) < (1 + op.Prec:first:opstack)] [ppopop]
push "opstack :op
output pexpr1
end
to ppopop
local [op function args left right type reg]
make "op pop "opstack
make "function op.instr :op
if equalp :function "plus [stop]
make "args op.nargs :op
make "right pop "datastack
make "left (ifelse equalp :args 2 [pop "datastack] [[[] []]])
make "type pnewtype :op exp.type :left exp.type :right
push "datastack (list :type "register :reg)
end
to popen
push "opstack [popen 1 0]
make "parenlevel :parenlevel+1
end
to pclose
while [(op.prec first :opstack) > 0] [ppopop]
ignore pop "opstack
make "parenlevel :parenlevel - 1
end
```
## **The Simulated Machine**

We're ready to move from parsing to code generation, but first you must understand what a computer's native language is like. Most computer models in use today have a very similar structure, although there are differences in details. My simulated computer design makes these detail choices in favor of simplicity rather than efficiency. (It wouldn't be very efficient no matter what, compared to real computers. This "computer" is actually an interpreter, written in Logo, which is itself an interpreter. So we have two levels of interpretation involved in each simulated instruction, whereas on a real computer, each instruction is carried out directly by the hardware. Our compiled Pascal programs, as you've probably already noticed, run very slowly. That's not Pascal's fault, and it's not even primarily my compiler's fault, even though the compiler doesn't include optimization techniques. The main slowdown is in the interpretation of the machine instructions.)

*The Simulated Machine 229*

Every computer includes a *processor,* which decodes instructions and carries out the indicated arithmetic operations, and a *memory*, in which information (such as the values of variables) is stored. In modern computers, the processor is generally a single *integrated circuit*, nicknamed a *chip*, which is a rectangular black plastic housing one or two inches The memory is usually a *circuit board* containing several memory chips. Computers also on a side that contains thousands or even millions of tiny components made of silicon. include circuitry to connect with input and output devices, but we're not going to have to think about those. What makes one computer model different from another is mainly the processor. If you have a PC, its processor is probably an Intel design with a name like 80486 or Pentium; if you have a Macintosh, the processor might be a Motorola 68040 or a Power PC chip.

processor are called registers.\* It turns out that the wiring connecting the processor to the memory is often the main limiting factor on the speed of a computer. Things happen at great speed within the processor, and within the memory, but only one value at a time can travel from one to the other. Computer designers have invented several ways to get around this problem, but the important one for our purposes is that every modern processor includes a little bit of memory within the processor chip itself. By "a little bit" I mean that a typical processor has enough memory in it to hold 32 values, compared to several million values that can be stored in the computer's main memory. The 32 memory slots within the

Whenever you want to perform an arithmetic operation, the operands must already be within the processor, in registers. So, for example, the Pascal instruction

 $c := a + b$ 

isn't compiled into a single machine instruction. First we must *load* the values of a and **b** from memory into registers, then add the two registers, then *store* the result back into memory:

rload 8 a rload 9 b add 10 8 9 store 10 c

<sup>\*</sup> One current topic in computer architecture research is the development of *parallel* computers with many processors working together. In some of these designs, each processor includes its own medium-size memory within the processor chip.

The first  $r$  load instruction loads the value from memory location  $a$  into register 8.\* The add instruction adds the numbers in registers 8 and 9, putting the result into register 10. keep things simple.) Finally we store the result into the variable  ${\tt c}$  in memory. (In practice, you'll see that the compiler would be more likely to conserve registers by reusing one of the operand registers for the result, but for this first example I wanted to

The instructions above are actually not machine language instructions, but rather assembly language instructions, a kind of shorthand. A program called an *assembler* translates number. For example, if the instruction code for add is 0023, then the add instruction above might be translated into 0023100809, with four digits for the instruction code assembly language into machine language, in which each instruction is represented as a and two digits for each of the three register numbers. (In reality the encoding would use binary numbers rather than the decimal numbers I've shown in this example.) Since a machine language instruction is just a number, the instructions that make up a computer program are stored in memory along with the program's data values. But one of the simplifications I've made in my simulated computer is that the simulator deals directly with assembly language instructions, and those instructions are stored in a Logo list, separate from the program's data memory.

number of a memory location is called its *address*. Each memory location can hold one can change these sizes by editing procedure  $\sigma$ psetup in the compiler.) The registers are The simulated computer has 32 processor registers plus 3000 locations of main memory; it's a very small computer, but big enough for my sample Pascal programs. (You numbered from 0 to 31, and the memory locations are numbered from 0 to 2999. The numeric value.\*\* A Pascal array will be represented by a contiguous block of memory locations, one for each member of the array. Each register, too, can hold one numeric value. In this machine, as in some real computers, register number 0 is special; it always contains the value zero.

computers. The first group we'll consider are the 14 binary arithmetic instructions: add, sub, mul, div (real quotient), quo (integer quotient), rem (remainder), land (logical The simulated computer understands 50 instruction codes, fewer than most real

<sup>\*</sup> Really I should have called this instruction load, but my machine simulator uses Logo with the Logo 1oad primitive. procedures to carry out the machine instructions, and I had to pick a name that wouldn't conflict

of memory. A character value, for example, fits into eight *bits* (binary digits) of memory, whereas an integer requires 32 bits in most current computers. Instead of a single <code>load</code> instruction, a real \*\* This, too, is a simplification. In real computers, different data types require different amounts computer has a separate one for each datum size.

*The Simulated Machine 231*

and),  $\texttt{lor}$  (logical or),  $\texttt{eq1}$  (compare two operands for equality),  $\texttt{neg}$  (not equal),  $\texttt{less}$ , <code>gtr</code> (greater than), <code>leq</code> (less than or equal), and <code>geq</code> (greater than or equal). The result of each of the six comparison operators is 0 for false or 1 for true. The machine also has four unary arithmetic instructions: lnot (logical not), sint (truncate to integer), sround (round to integer), and srandom. Each of these 18 arithmetic instructions takes its operands from registers and puts its result into a register.

have a *system call* mechanism, which is a machine instruction that switches the computer computer has all of them; for example, if a computer has  $\mathsf{eq} 1$  and  $\mathsf{not}$ , then it doesn't really need a neq instruction because the same value can be computed by a sequence of two instructions.) The operations  $sint$ , sround, and srandom are less likely to be that there are system calls to compute these Pascal library functions. (The letter s in the All but the last three of these are typical instructions of real computers.\* (Not every machine instructions on actual computers. On the other hand, most real computers from the user's program to a part of the operating system that performs some task on behalf of the user. System calls are used mainly for input and output, but we can pretend instruction names stands for "system call" to remind us.)

The simulated computer also has another set of 18 *immediate* instructions, with the letter <code>i</code> added to the instruction name: <code>addi</code>, <code>subi</code>, and so on. In these instructions, the rightmost operand in the instruction is the actual value desired, rather than the number of a register containing the operand. For example,

add 10 8 9

means, "add the number in register 8 and the number in register 9, putting the result into register 10." But

addi 10 8 9

means, "add the number in register 8 to the value 9, putting the result in register 10."

It's only the right operand that can be made immediate. So, for example, the Pascal assignment

 $y := x - 5$ 

for all kinds of numbers. A typical computer has three add instructions: one for integers, one for \* One important simplification is that in the simulated computer, the same instructions are used short reals (32 bits), and one for long reals (64 bits).

can be translated into

rload 8 x subi 8 8 5 store 8 y

but the Pascal assignment

 $y := 5 - x$ 

must be translated as

addi 8 0 5 rload 9 x sub 8 8 9 store 8 y

This example illustrates one situation in which it's useful to have register 0 guaranteed to contain the value 0.

printing results. One of them, newline, uses no operands and simply prints a newline value in the register. The instructions are  $\mathsf{patch}$  for a character,  $\mathsf{putf}$  for a boolean (true or false) value, putint for an integer, and putreal for a real number. Each takes Our simulated machine has six more system call instructions having to do with character, moving to the beginning of a new line on the screen. Four more are for printing the value in a register; the instruction used depends on the data type of the two operands; the first, an immediate value, gives the minimum width in which to print the value, and the second is a register number. So the instruction

putint 10 8

line." The sixth printing instruction,  ${\tt putstr}$ , is used only for constant character strings means, "print the integer value in register 8, using at least 10 character positions on the in the Pascal program; its first operand is a width, as for the others, but its second is a Logo list containing the string to print:

putstr 1 [The shuffled deck:]

This is, of course, unrealistic; in a real computer the second operand would have to be the memory address of the beginning of the array of characters to print. But the way I handle printing isn't very realistic in any case; I wanted to do the simplest possible thing, because worrying about printing really doesn't add anything to your understanding of the process of compilation, which is the point of this chapter.

*The Simulated Machine 233*

(such as if), loops (such as while), and procedure calls, we must be able to jump out of sequence. The jump instruction takes a single operand, a *label* that appears somewhere The next group of instructions has to do with the flow of control in the computer program. Ordinarily the computer carries out its instructions in sequence, that is, in the order in which they appear in the program. But in order to implement conditionals in the program. When the computer carries out a jump instruction, it looks for the specified label and starts reading instructions just after where that label appears in the program. (We saw an example of labels at the beginning of this chapter.)

The jump instruction is used for unconditional jumps. In order to implement jumpt (jump if true) has two operands, a register number and a label. It jumps to the jumpf jumps if the value in the given register is false. conditionals and loops, we need a way to jump if some condition is true. The instruction specified label if and only if the given register contains a true value. (Since registers hold only numbers, we use the value 1 to represent true, and 0 to represent false.) Similarly,

jal (jump and link) takes two operands, a register and a label. It puts into the register the address of the instruction following the jal instruction.\* Then it jumps to the specified label. To return from the called procedure, we use the  $jr$  (jump register) For procedure and function calls, we need a different mechanism. The jump is unconditional, but the computer must remember where it came from, so that it can continue where it left off once the called procedure or function returns. The instruction instruction. It has one operand, a register number; it jumps to the instruction whose address is in the register.

One final instruction that affects the flow of control is the exit system call. It requires no operands; it terminates the running of the program. In this simulated computer, it returns to a Logo prompt; in a real computer, the operating system would start running another user program.

The only remaining instructions are rload and store. You already know what these do, but I've been showing them in oversimplified form so far. The second operand can't just be a variable name, because that variable might not be in the same place in memory every time the procedure is called. Think, for example, about a recursive

<sup>\*</sup> In a real computer, each instruction is stored in a particular memor y location, so the address of an instruction is the address of the memory location in which it's stored. In this simulated computer, I keep the program in the form of a Logo list, and so I cheat and put the sublist starting at the next instruction into the register. This isn't quite as much of a cheat as it may seem, though, since you know from Chapter 3 that Logo represents a list with the memor y address of the first pair of the list.

*<sup>234</sup> Chapter 5 Programming Language Implementation*

variable **c**, for example, is in the sixth memory location of that block, an instruction to *index register* in parentheses following an *offset* to be added to the contents of that register. procedure. Several invocations may be in progress at once, all of them carrying out the same compiled instructions, but each referring to a separate set of local variables. The solution to this problem is that the compiler arranges to load into a register the address of a block of memory containing all the local variables for a given procedure call. If the load or store that variable must be able to say "the memory location whose address is the contents of register 4 (let's say) plus five." So each load and store instruction contains an We'd say

store 8 5(4)

to store the contents of register 8 into the variable c, provided that register 4 points to the correct procedure invocation's local variables and that  $\sigma$  is in the sixth position in the block. (The first position in the block would have offset 0, and so on.)

## **Stack Frames**

The first step in invoking a procedure or function is to set aside, or *allocate*, a block of procedure needs when it's invoked. That block of memory is called a *frame*. memory locations for use by that invocation. This block will include the procedure's local variables, its arguments, and room to save the values of registers as needed. The compiler's data structures include, for each procedure, how much memory that

*deallocated,* when that invocation returns to its caller. In other words, the procedure's local for all the active procedure invocations can be viewed as a *stack*, a data structure to which on. The phrase *stack frame* is used to refer to frames that behave like elements of a stack. In most programming languages, including Pascal and Logo (but not, as it turns out, Lisp), the frame allocated when a procedure invocation begins can be released, or variables no longer exist once the invocation is finished. In these languages, the frames new elements are added by a Push operation, and elements are removed using a Pop operation that removes the most recently pushed element. (In this case, the elements are the frames.) That is, suppose that procedure A invokes B, which invokes C, which invokes D. For each of these invocations a new frame is pushed onto the stack. Which procedure finishes first? It has to be D, the last one invoked. When D returns, its frame can be popped off the stack. Procedure C returns next, and its frame is popped, and so

the beginning of the program, a *global frame* is allocated to hold the program's global variables. Register 3, the *global pointer*, always contains the address of the beginning of My Pascal compiler allocates memory starting at location 0 and working upward. At

#### *Stack Frames 235*

the global frame, so that every procedure can easily make use of global variables. (Since the global frame is the first thing in memory, its address is always zero, so the value in register 3 is always 0. But in a more realistic implementation the program itself would appear in memory before the global frame, so its address would be greater than zero.)

At any point in the program, register 4, the *frame pointer*, contains the address of procedure invocation. Register 2, the *stack pointer*, contains the address of the first the beginning of the current frame, that is, the frame that was created for the current currently unused location in memory.

free memory location, and change the stack pointer to allocate the needed space. If N first step in a procedure call is to set register 5, the *new frame pointer*, to point to the first My compiler is a little unusual in that when a procedure is called, the stack frame for the new invocation is allocated by the caller, not by the called procedure. This simplifies things because the procedure's arguments can be stored in its own frame; if each procedure allocates its own frame, then the caller must store argument values in its (the caller's) frame, because the callee's frame doesn't exist yet. So, in my compiler, the memory locations are needed for the new frame, the calling procedure will contain the following instructions:

add 5 2 0 addi 2 2 N

register 5; the second adds N to register 2. (I've left out a complication, which is that You can read the code generation instructions at the beginning of  ${\tt pproccall1},$  in the The first instruction copies the value from register 2 (the first free memory location) into the old value in register 5 must be saved somewhere before putting this new value into it. program listing at the end of the chapter, for all the details.) The current frame pointer is also saved in location 3 of the new frame:

store 4 3(5)

example, the procedure  $\texttt{reg}.$   $\texttt{frameptr}$  takes no arguments and always outputs 4, while frame.prevframe outputs 3. The compiler uses data abstraction to refer to these register numbers and frame slots; for

The next step is to put the argument values into the new frame. During this process, the calling procedure must use register 4 to refer to its own variables, and register 5 to refer to the callee's variables. The final step, just before calling the procedure, is to make the frame pointer (register 4) point to the new frame:

add 4 5 0

Once the caller has set up the new frame and saved the necessary registers, it can call the desired procedure, putting the return address in register 1:

```
jal 1 "proclabel
```
The first step in the called procedure is to save the return address in location zero of its frame:

```
store 1 0(4)
```
The procedure then carries out the instructions in its body. When it's ready to return, it must load the saved return address back into register 1, then restore the old stack pointer and frame pointer to deallocate its frame, and finally return to the caller:

```
rload 1 \t0(4)add 2 4 0
rload 4 3(2)
jr 1
```
(Procedure proc1 in the compiler generates these instructions for each procedure.)

One final complication about stack frames comes from Pascal's block structure. Suppose we have a program with internal procedures arranged in this structure:

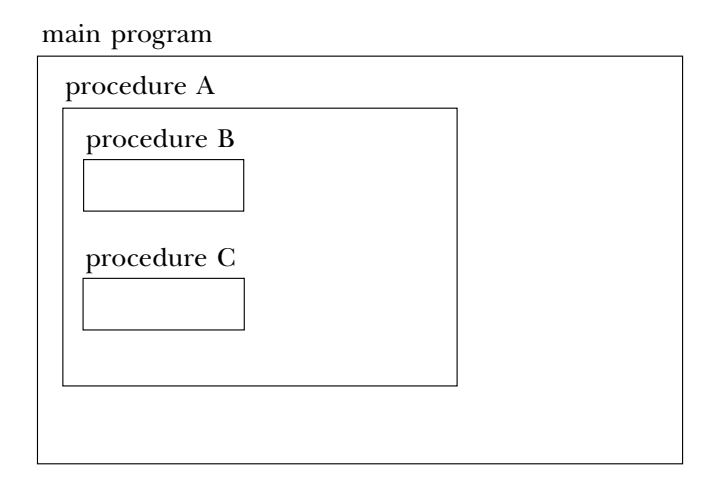

Then suppose that the main program calls procedure A, which calls B, which calls C, which calls itself recursively. The current (inner) invocation of C has access to its own variables, those of procedure A, and the global variables, but not to procedure B's variables. How does procedure C know where procedure A's stack frame is located? The

*Stack Frames 237*

include a pointer to the *lexically enclosing* frame. The calling procedure sets this up; it answer is that every frame, in addition to saving a pointer to the previous frame, must can do this because it knows its own lexical depth and that of the called procedure. For example, when procedure B calls procedure C, C's lexically enclosing frame will be the same as B's (namely, the frame for the invocation of A), because B and C are at the same lexical depth. (They are both declared inside A.) But when procedure A calls procedure B, which is declared within itself, A must store its own frame pointer as B's lexically enclosing frame. Here is a picture of what's where in memory:

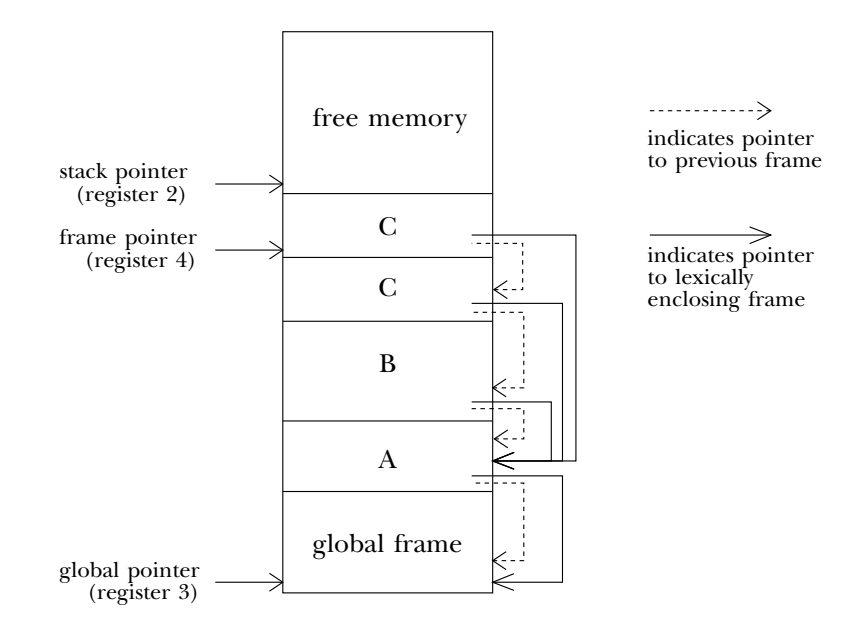

If all these pointers between frames confuse you, it might help to keep in mind that the two kinds of pointers have very different purposes. The pointer to the previous frame is used only when a procedure returns, to help in putting everything back the way it was before the procedure was called (in particular, restoring the old value of register 4). The pointer to the lexically enclosing frame is used while the procedure is running, whenever the procedure makes reference to a variable that belongs to some outer procedure (for example, a reference in procedure B or C to a variable that belongs to procedure A).\*

<sup>\*</sup> If procedures used the previous-frame pointers to make variable references, we would be compiling a dynamically scoped language! In this example, because Pascal is lexically scoped, procedure C can't refer to procedure B's variables, even though B called C.

*<sup>238</sup> Chapter 5 Programming Language Implementation*

## **Data Structures**

In this section I'll describe the main data structures used during compilation (abstract data types for identifiers and for expressions) and during the running of the program (registers and frames).

**:** idlist is a list of just those identifiers that may be used in the part of the program The main body of information that the compiler must maintain is the list of Pascal identifiers (variable, procedure, and function names). Since Pascal is lexically scoped, some attention is necessary to ensure that each compiled Pascal procedure has access to precisely the variables that it should. At any point during the compilation, the value of being compiled. We'll see in a moment how that's accomplished.

There are two main categories of identifier: procedure names (including the main program and functionsin this category) and variable names. The information maintained for a procedure name looks like this example:

```
[myproc procedure %myproc [2 46]]
```
The second member is the type indicator, which will be one of the words program, procedure, or function. The third member is the procedure's "Logo name," the The first member of this list is the Pascal name of the program, procedure, or function. unique name used within the compiler to represent this program or procedure. The program's Logo name is used as the variable name whose value will be the compiled program; the Logo names for procedures and functions are used as the labels in the compiled program at which each procedure or function begins. The fourth member of the list contains the frame information for the procedure; it's a list of two numbers, the lexical depth and the frame size. The lexical depth is 0 for the main program, 1 for a procedure declared inside the main program, 2 for a procedure declared inside a depth-1 procedure, and so on. The frame size indicates how many memory locations must be allocated for each invocation of the procedure. (For the main program, the frame size indicates the size of the global frame.)

to use a distinct program-generated name for every Pascal procedure; the Pascal doit would become the Logo **g14**. In fact I chose to modify this approach somewhat. When an identifier  $\mathop{\mathtt{symbol}}$  is declared in the source program, the compiler looks to see whether the Logo name \$symbo1 is used; if so, a generated symbol is used. This rule makes the Because of the Pascal scope rules, there can be two procedures with the same name, each declared within a different region of the program. But there is no scoping of labels in the compiled program; each label must be unique. The simplest solution would be another identifier with the same name has appeared anywhere in the program. If not,

*Data Structures 239*

must be unique. The percent sign in \$symbol ensures that this Logo name doesn't conflict with any names used in the compiler itself. Procedure  ${\tt newlname}$  in the compiler compiled program a little easier to read, while preserving the rule that all Logo names takes a Pascal identifier as input and generates a new Logo name to correspond.

The selectors  $id.$  type,  $id.$  lname, and  $id.$  frame are used for the second through is used by procedure getid, which takes a Pascal name as its input and returns the fourth members of these lists. There's no selector for the first member, the Pascal name, because the compiler never extracts this information explicitly. Instead, the Pascal name corresponding identifier list.

For variable names, the identifier information looks a little different:

[i integer [1 41] false]

a procedure. The third member is the *pointer* information for the variable: its lexical member of the list is true if this variable is a var (call by reference) parameter, false The first two members of this list are the Pascal name and the type, the same as for depth and the offset within a frame where it should be kept. The compiler will use this information to issue instructions to load or store the value of the variable. The fourth otherwise.

The variable  $\mathtt{i}$  above has a scalar type, so its type indicator is a word. Had it been an array, the type indicator would be a list such as

[integer [0 6] [5 3]]

for a variable declared as  $\texttt{array}$  [0..5, 5..7] of <code>integer</code>.

is, the range  $[3 \cdot .7]$  is represented by the list  $[3 \ 5]$  because there are five possible program, a variable is represented as an offset and an index register, such as  $41(4)$ . For each dimension of the array, the first number in the list is the smallest possible index, while the second number is the number of possible index values in this dimension. That values starting from 3. Notice that there is no "Logo name" for a variable; in the compiled

For variables, the selectors used are id.type, id.pointer, and id.varp.

The information about currently accessible identifiers is kept in the list idlist. above. Idlist is a local variable in the compiler procedures program, procedure, and function. That is, there is a separate version for each block of the Pascal source This variable holds a list of lists; each Pascal identifier is represented by a list as indicated program. Each local version starts out with the same value as the higher-level version; identifiers declared within a block are added to the local version but not to the outer

stops and the outer idlist becomes current again. one. When the compiler finishes a block, the (Logo) procedure in charge of that block

*the dynamic environment at compile time reflects the lexical environment at run* this works is that time. For example, in the tower program, the fact that tower *contains* hanoi, which *invokes* procedure (compiling hanoi), which in turn *invokes* procedure recursively this idlist mechanism because Pascal's lexical scope is different from Logo's dynamic scope. The reason we have these different versions of idlist is to keep track of which scope to determine which  $\mathtt{idlist}$  is available at any point in the compilation. The reason in turn contains movedisk, is reflected in the fact that program (compiling tower) (compiling movedisk). Earlier I said that lexical scope is easier for a compiler than This arrangement may or may not seem strange to you. Recall that we had to invent identifiers are lexically available to which blocks. And yet we are using Logo's dynamic dynamic scope; this paragraph may help you see why that's true. Even dynamically scoped Logo naturally falls into providing lexical scope for a Pascal compiler.

Here is how procedure and function declarations are compiled:

```
to procedure
proc1 "procedure framesize.proc
end
to function
proc1 "function framesize.fun
end
to proc1 :proctype :framesize
localmake "procname token
localmake "lexical.depth :lexical.depth+1
localmake "frame (list :lexical.depth 0)
push "idlist (list :procname :proctype (newlname :procname) :frame)
localmake "idlist :idlist
 ...
end
```
is that the push instruction adds the new procedure name to the outer idlist; after that, it creates a new idlist whose initial value is the same as the old one. It's very (I'm leaving out the code generation part for now.) WhatI want to be sure you understand important that the instruction

```
localmake "idlist :idlist
```
comes where it does and not at the beginning of the procedure. Proc1 needs access to the outer idlist when it starts, and then later it "shadows" that variable with its own

*Data Structures 241*

local version. This example shows that Logo's 1oca1 command really is an executable command and not a declaration like Pascal's var declaration. In Pascal it would be unthinkable to declare a new local variable in the middle of a block.

Getid depends on Logo's dynamic scope to give it access to the right version of idlist . Think about writing a Pascal compiler in Pascal. There would be a large block for  $\mathtt{program}$  with many other procedures inside it. Two of those inner procedures would be the ones for  $\bm{{\mathsf{procedure}}}$  and  $\bm{{\mathsf{function}}}\cdot (\bm{{\mathsf{Of}}}$  course they couldn't have those names, because they're Pascal reserved words. They'd be called compileprocedure in the lexical structure does  $getid$  belong? It needs access to the local  $idlist$  of either procedure or function, whichever is currently active. Similarly, things like statement need to be lexically within both procedure and function, and actually also within  $\tt{program}$  because the outermost program block has statements too. It would more common technique is to have only one idlist variable, a global one, and write or some such thing. But I think this will be easier to follow if I stick with the names used in the Logo version of the compiler.) Those two procedures should be at the same level of block structure; neither should be lexically within the other. That's because a Pascal procedure block can include a function definition or vice versa. Now, where theoretically be possible to solve the problem by writing three identical versions of each of these subprocedures, but that solution is too horrible to contemplate. Instead a the compiler so that it explicitly maintains a stack of old values of that variable. The Pascal programmer has to do the work that the programming language should be doing automatically. This is an example in which dynamic scope, while not absolutely essential, makes the program much easier to write and more straightforward to understand.

For every procedure or function in the Pascal source program, the compiler creates a global Logo variable with the same name as the corresponding label—that is, either a percent-prefix name or a generated symbol. The value of this variable is a list of types, one for each argument to the procedure or function. (For a function, the first member of the list is the type of the function itself; the butfirst is the list of types of its arguments.) The compiler examines this "type signature" variable when a procedure or function is invoked, to make sure that the types of the actual arguments match the types of the formal parameters.

compiled expression. When the compiler calls  $\mathtt{pexpr}$ , its job is to parse an expression The other important compile-time data structure is the one that represents a from the Pascal source program and generate code to compute (when the compiled program runs!) the value of the expression. The generated code leaves the computed

value in some register. What  $\mathtt{pexpr}$  returns to its caller is a data structure indicating which register and what type the expression has, like this:

```
[real register 8]
```
member is the word register and the third member is the register number in which the expression is, for example, 15 then pexpr will output The first member of this list is the type of the expression. Most of the time, the second the expression's value can be found. The only exception is for a constant expression; if

```
[integer immediate 15]
```
pexpr . In compiling the Pascal assignment For the most part, these immediate expressions are useful only within recursive calls to

 $x := 15$ 

it into **x**; the generated code will be something like we're going to have to get the value 15 into a register anyway in order to be able to store

```
addi 7 0 15
store 7 48(4)
```
An immediate expression is most useful in compiling something like

 $x := a+15$ 

register containing a: in which we can avoid loading the value 15 into a register, but can directly add it to the

```
rload 7 53(4)
addi 7 7 15
store 7 48(4)
```
The members of an expression list are examined using the selectors  $exp.type$ ,  $exp$ . mode (the word register or immediate), and  $exp$ . value (the register number or immediate value).

In this compiler an "expression" is always a *scalar t*ype; although the formal definition an array variable. (*Members* of arrays can, of course, be part of a scalar expression.) operations like + act on scalars, and so an array expression can only be the name of Passign , the compiler procedure that handles assignment statements, first checks forof Pascal allows for array expressions, there are no operations that act on arrays the way

*Data Structures 243*

a scalar, invokes pexpr to parse a scalar expression. the special case of an array assignment and then, only if the left side of the assignment is

about the *runtime* data structures used by compiled programs. First, certain registers are In order to understand the code generated by the compiler, you should also know reserved for special purposes:

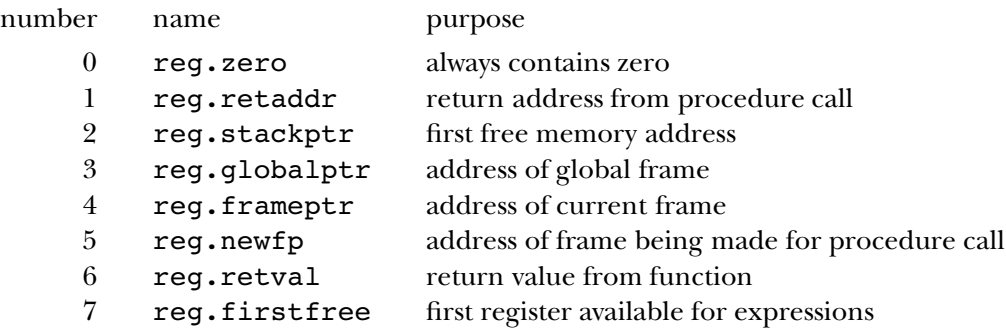

We've already seen most of these while discussing stack frames. A Pascal function returns its result in register 6; the caller immediately copies the return value into some other register so that it won't be lost if the program calls another function, for a case like

 $x := f(3) + f(4)$ 

Logo procedure newregister, which finds the first register number starting from 7 calls  $\texttt{regfree}$  to indicate that that register can be reassigned by  $\texttt{newregister}.$ Whenever a register is needed to hold some computed value, the compiler calls the that isn't currently in use. When the value in a register is no longer needed, the compiler

The other noteworthy runtime data structure is the use of slots within each frame for special purposes:

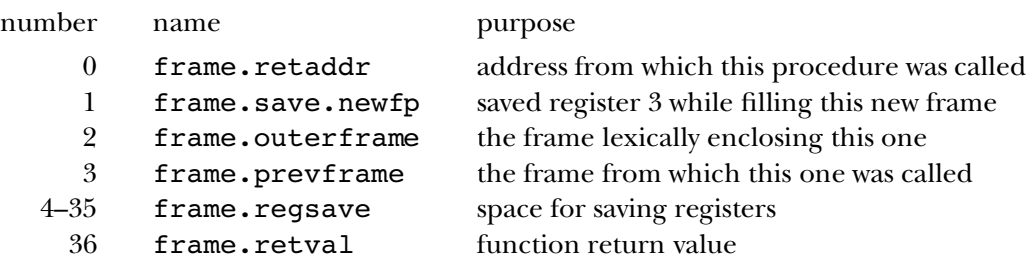

Why is there both a register and a frame slot for a function's return value? Remember that the way you indicate the return value in a Pascal function is by assigning to the function's name as if it were a variable. Such an assignment is not necessarily the last

instruction in the function; it may do more work after computing the return value. The compiler notices as assignment to the function name and generates code to save the computed value in slot 36 of the current frame. Then, when the function actually returns, the compiler generates the instruction

rload 6 36(4)

to copy the return value into register 6. The function's frame is about to be freed, so the caller can't look there for the return value; that's why a register is used.

Each frame includes a block of space for saving registers when another procedure is called. That's because each procedure allocates register numbers independently; each starts with register 7 as the first free one. So if the registers weren't saved before a procedure call and restored after the call, the values in the registers would be lost. (Although the frame has enough room to save all 32 registers, to make things simple, not all 32 are actually saved. The compiler knows which registers contain active expression values at the moment of the procedure call, and it generates code to save and restore only the necessary ones.)

the compiled code for a *recursive* procedure is going to use the same registers in each You might think it would be easier to have each procedure use a separate set of registers, so saving wouldn't be necessary. But this doesn't work for two reasons. First, there are only a few registers, and in a large program we'd run out. Even more important, invocation, so we certainly can't avoid saving registers in that situation.

## **Code Generation**

Let's look again at how the compiler handles a Pascal if statement:

```
to pif
local [cond elsetag endtag]
make "cond pboolean pexpr
make "elsetag gensym
make "endtag gensym
mustbe "then
code (list "jumpf :cond (word "" :elsetag))
regfree :cond
statement
code (list "jump (word "" :endtag))
code :elsetag
ifbe "else [statement]
code :endtag
end
```
*Code Generation 245*

I showed you this procedure while talking about parsing, asking you to ignore the parts about code generation. Now we'll come back to that part of the process.

The format of the if statement is either of these:

if condition then statement if condition then statement else statement

(There is probably a semicolon after the statement, but it's not officially part of the  $if$ ; it's part of the compound statement that contains the  $if.$ ) When we get to  $pif$ , the compiler has already read the token if; the next thing to read is an expression, which must be of type boolean, providing the condition part of the statement.

In the instruction

make "cond pboolean pexpr

the call to pexpr generates code for the expression and returns an expression list, in the format shown earlier. The procedure pboolean does three things: First, it checks the checks the type of the expression to ensure that it really is boolean. Third, pboolean returns just the register number, which will be used in code generated by  $\mathtt{pif}.$ mode of the expression; if it's immediate, the value is loaded into a register. Second, it

```
to pboolean :expr [:pval noimmediate :expr]
if equalp exp.type :pval "boolean [output exp.value :pval]
(throw "error sentence exp.type :pval [not true or false])
end
to noimmediate :value
if equalp exp.mode :value "immediate ~
   [localmake "reg newregister
   code (list "addi :reg reg.zero exp.value :value)
    output (list exp.type :value "register :reg)]
output :value
end
```

```
Overall, the code compiled for the if statement will look like this:
```

```
... get condition into register cond ...
jumpf cond "g5
... code for then statement ...
... code for else statement ...
jump "g6
```
g5 g6

The labels **g5** and **g6** in this example are generated symbols; they'll be different each time. The labels are generated by the instructions

```
make "elsetag gensym
make "endtag gensym
```
in pif. After we call pexpr to generate the code for the conditional expression, we explicitly generate the jumpf instruction:

```
code (list "jumpf :cond (word "" :elsetag))
regfree :cond
```
Notice that once we've generated the jumpf instruction, we no longer need the value in register : cond, and we call regfree to say so. The rest of this code generation process should be easy to work out. All of the structured statements (for, while, and  $\mathtt{repeat})$ are similarly simple.

The code generation for expressions is all in ppopop. Most of the complexity of to ppopop, we know that we want to carry out a single operation on two values, both of dealing with expressions is in the parsing, not in the code generation; by the time we get which are either in registers or immediate values. The simple case is that both are in registers; suppose, for example, that we are given the subtraction operation and the two operands are in registers 8 and 9. Then we just generate the instruction

sub 8 8 9

and declare register 9 free. Ppopop is a little long, because it has to check for special register zero, since there is no unary minus operation in our simulated machine. cases such as immediate operands. Also, a unary minus is turned into a subtraction from

actual argument expressions with formal parameters. Procedure  ${\tt peroccal111}$  generates procargs fills the newly-created frame with the actual argument values. (If an argument frame.) Assignment, handled by procedure passign in the compiler, is similar to Ironically, it's the "simple" statements that are hardest to compile: assignment and procedure calling. For procedure (or function) calling, the difficulty is in matching the instructions to manipulate frame pointers, as described earlier, and procedure is an array passed by value, each member of the array must be copied into the new argument passing; a value must be computed and then stored into a frame. I wouldn't be too upset if you decide to stop here and take code generation for memory references on faith.

Suppose we are compiling the assignment

*Code Generation 247*

#### *expression* x :=

Passign reads the name  ${\bf x}$  and uses getid to find the information associated with that name. If the assignment is to an array member, then <code>passign</code> must also read the array indices, but let's say that we are assigning to a scalar variable, to keep it simple.

```
make "name token
make "id getid :name
make "pointer id.pointer :id
make "type id.type :id
to passign
local [name id type index value pointer target]
make "index []
ifbe "|[| [make "index commalist [pexpr] mustbe "|]|]
mustbe ||:=passign1
end
```
Procedure passign1 contains the steps that are in common between ordinary assignment (handled by  $\mathtt{passign}$ ) and assignment to the name of the current function, to set the return value (handled by  $pf$ unset, which you can read in the complete listing at the end of the chapter).

```
make "value check.type :type pexpr
codestore :value (id.pointer :id) (id.varp :id) :index
to passign1
if and (listp :type) (emptyp :index) [parrayassign :id stop]
setindex "false
regfree :value
end
```
We call pexpr to generate the code to compute the expression. Check.type is like pboolean , which you saw earlier, except that it takes the desired type as an argument. It returns the number of the register that contains the expression value.

value we *really* want to change. Finally, the *index* input will be zero for a scalar variable, The real work is done by codestore, which takes four inputs. The first is the not this variable is a  $\mathtt{var}$  parameter; if so, then its value is a pointer to the variable whose register number whose value should be stored; the other three inputs indicate where in memory the value should go. First comes the pointer from the identifier list; this, you'll recall, tells us the lexical depth at which the variable was declared and the offset within its frame where the variable is kept. Next is a true or false value indicating whether or or the number of a register containing the array index for an array member. (Procedure

lindex , whose name stands for "linear index," has been called to generate code to convert the possible multi-dimensional indices, with possibly varying starting values, into a single number indicating the position within the array, starting from zero for the first member.)

```
to codestore :reg :pointer :varflag :index
localmake "target memsetup :pointer :varflag :index
code (list "store :reg targetaddr)
regfree last :target
end
```
(There is a similar procedure codeload used to generate the code to load a variable's value into a register.) Codestore invokes a subprocedure memsetup whose job is to work out an appropriate operand for an r10ad or store machine instruction. That operand must be an offset and an index register, such as  $41(4)$ . What memsetup returns is a list of the two numbers, in this case [41 4]. Procedure <code>targetaddr</code> turns that into the right notation for use in the instruction.

frame.outerframe slot, and perhaps in *that* frame's frame.outerframe slot, as Memsetup is the most complicated procedure in the compiler, because there are so a scalar variable that isn't a var parameter. Then there are three cases. If the lexical many special cases. I'll describe the easy cases here. Suppose that we are dealing with depth of that variable is equal to the current lexical depth, then this variable is declared in the same block that we're compiling. In that case, we use register 4 (the current frame pointer) as the index register, and the variable's frame slot as the offset. If the variable's lexical depth is zero, then it's a global variable. In that case, we use register 3 (the global frame pointer) as the index register, and the variable's frame slot as the offset. If the variable's depth is something other than zero or the current depth, then we have to find a pointer to the variable's own frame by looking in the current frame's many times as the difference between the current depth and the variable's depth.

If the variable is a var parameter, then we go through the same cases just described, and then load the value of that variable (which is a pointer to the variable we really want) into a register. We use that new register as the index register, and zero as the offset.

If the variable is an array member, then we must add the linear index (which is already in a register) to the offset as computed so far.

tower program, with annotations:Perhaps an example will help sort this out. Here is the compiled version of the

*Code Generation 249*

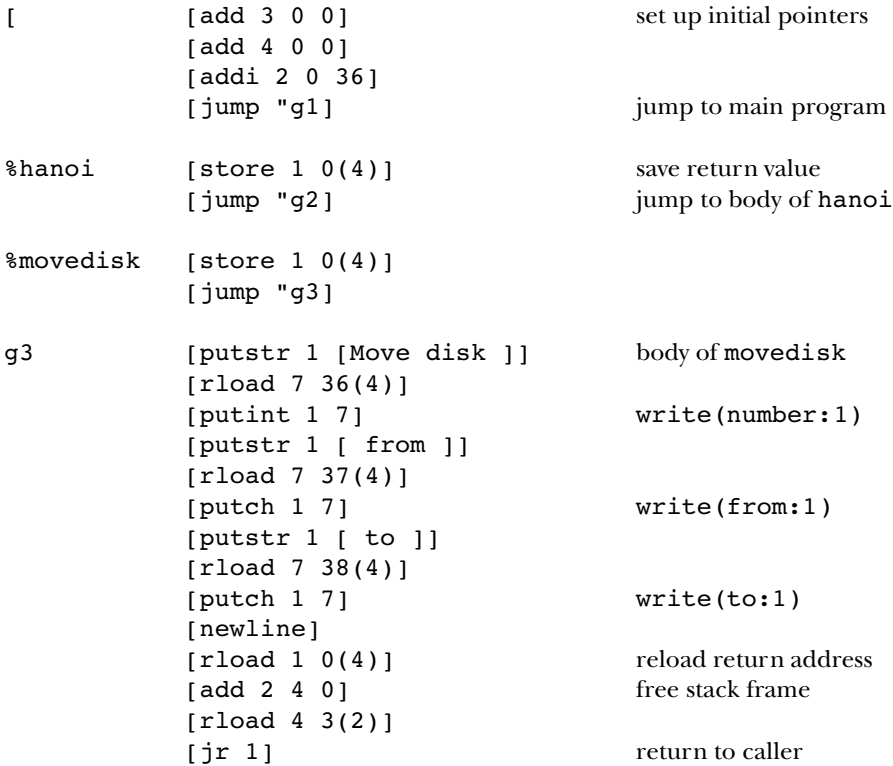

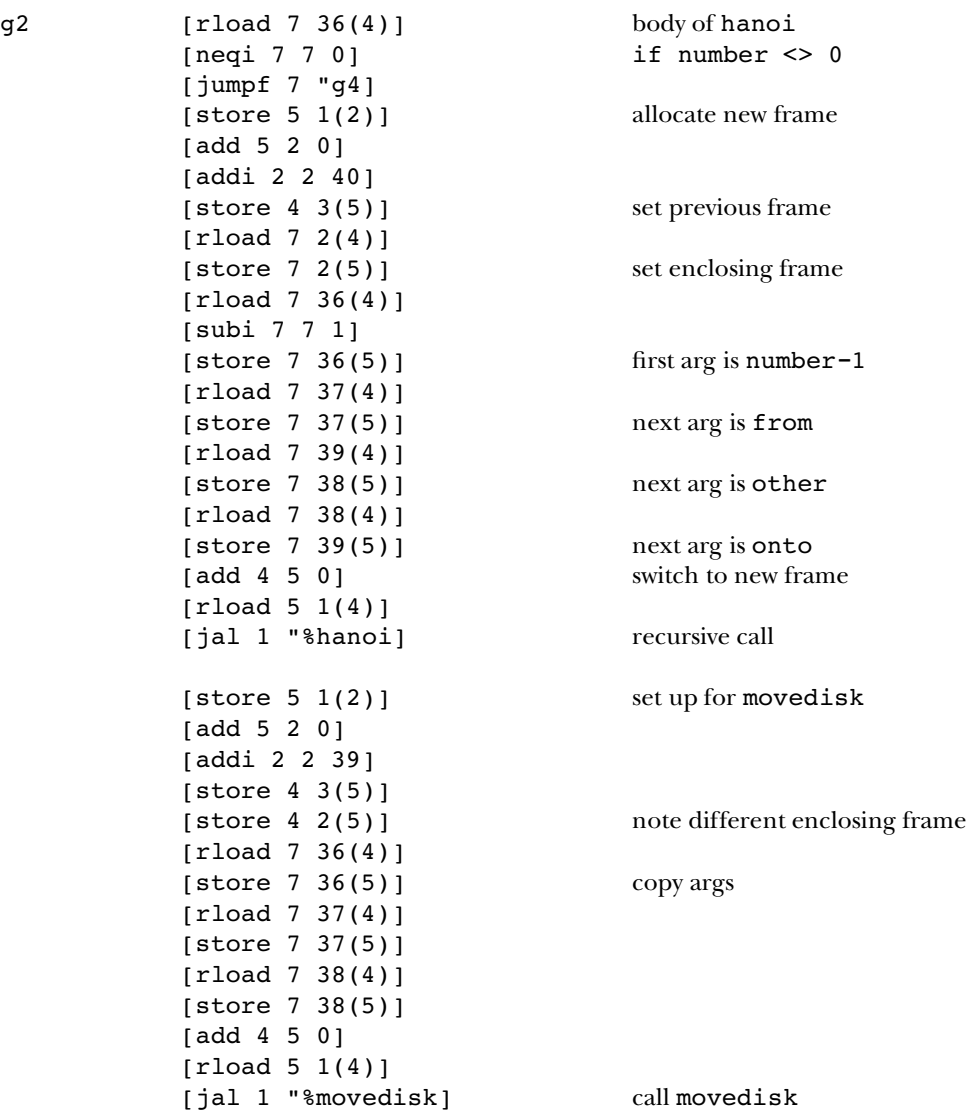

*Code Generation 251*

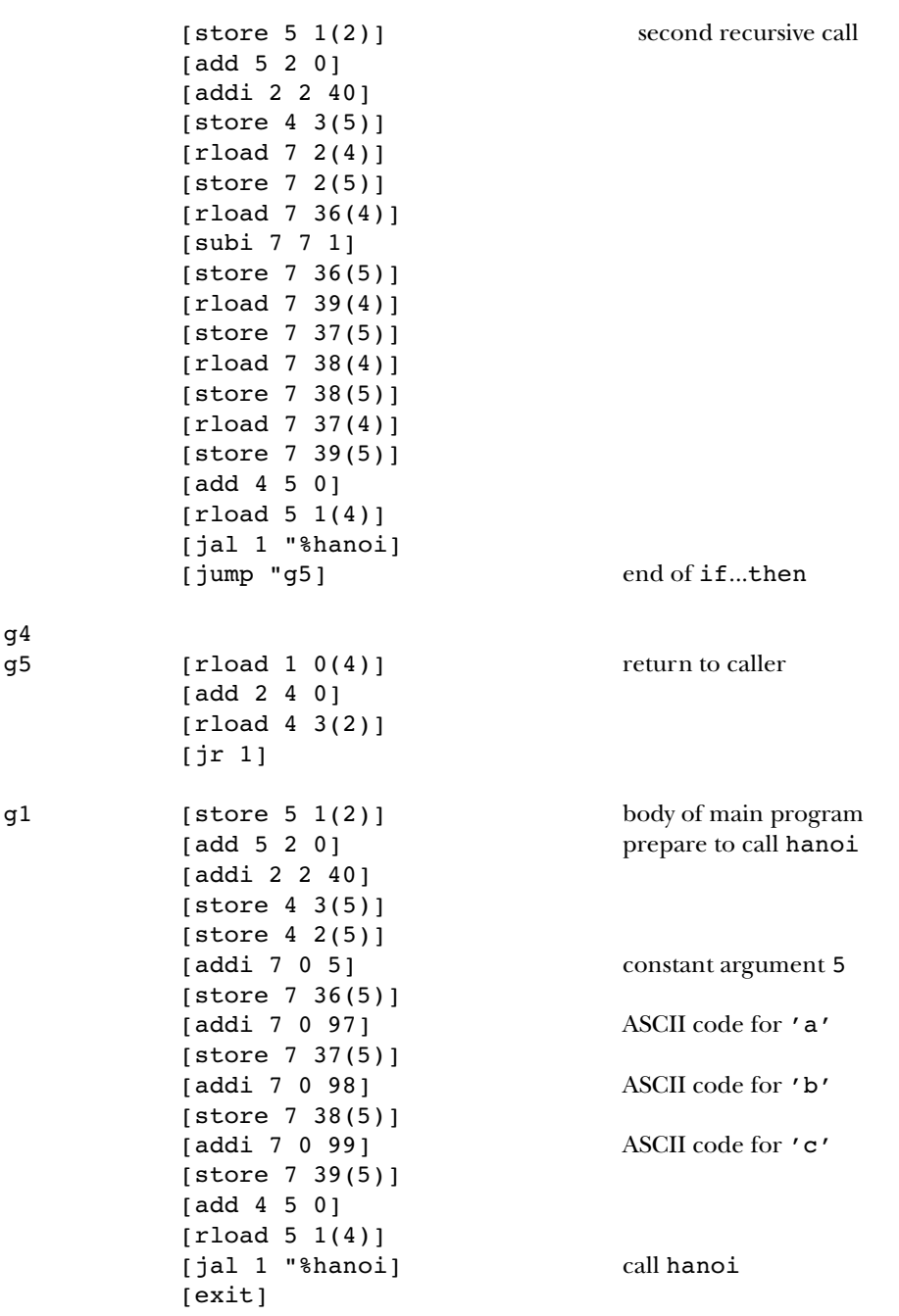

 $\begin{array}{c} \end{array}$ 

#### **Program Listing**

```
to compile :file
if namep "peekchar [ern "peekchar]
if namep "peektoken [ern "peektoken]
if not namep "idlist [opsetup]
if not emptyp :file [openread :file]
setread :file
ignore error
catch "error [program]
localmake "error error
if not emptyp :error [print first butfirst :error]
setread []
if not emptyp :file [close :file]
end
;; Global setup
to opsetup
make "numregs 32
make "memsize 3000
pprop "|=| "binary [eql 2 [boolean []] 1]
pprop "|<>| "binary [neq 2 [boolean []] 1]
pprop "|<| "binary [less 2 [boolean []] 1]
pprop "|>| "binary [gtr 2 [boolean []] 1]
pprop "|<=| "binary [leq 2 [boolean []] 1]
pprop "|>=| "binary [geq 2 [boolean []] 1]
pprop "|+| "binary [add 2 [[] []] 2]
pprop "|-| "binary [sub 2 [[] []] 2]
pprop "or "binary [lor 2 [boolean boolean] 2]
pprop "|*| "binary [mul 2 [[] []] 3]
pprop "|/| "binary [quo 2 [real []] 3]
pprop "div "binary [div 2 [integer integer] 3]
pprop "mod "binary [rem 2 [integer integer] 3]
pprop "and "binary [land 2 [boolean boolean] 3]
pprop "|+| "unary [plus 1 [[] []] 4]
pprop || - || "unary [minus 1 [[] []] 4]
pprop "not "unary [lnot 1 [boolean boolean] 4]
make "idlist '[[trunc function int [1 ,[framesize.fun+1]]]
               [round function round [1 ,[framesize.fun+1]]]
               [random function random [1 ,[framesize.fun+1]]]]
make "int [integer real]
make "round [integer real]
make "random [integer integer]
end
```
*Program Listing 253*

```
;; Block structure
to program
mustbe "program
localmake "progname token
ifbe "|(| [ignore commalist [id] mustbe "|)|]
mustbe "|;|
localmake "lexical.depth 0
localmake "namesused []
localmake "needint "false
localmake "needround "false
localmake "needrandom "false
localmake "idlist :idlist
localmake "frame [0 0]
localmake "id (list :progname "program (newlname :progname) :frame)
push "idlist :id
localmake "codeinto word "% :progname
make :codeinto []
localmake "framesize framesize.proc
program1
mustbe ".
code [exit]
foreach [int round random] "plibrary
make :codeinto reverse thing :codeinto
end
to program1
localmake "regsused (array :numregs 0)
for [i reg.firstfree :numregs-1] [setitem :i :regsused "false]
ifbe "var [varpart]
.setfirst butfirst :frame :framesize
if :lexical.depth = 0 [code (list "add reg.globalptr reg.zero reg.zero)
                       code (list "add reg.frameptr reg.zero reg.zero)
                       code (list "addi reg.stackptr reg.zero :framesize)]
localmake "bodytag gensym
code (list "jump (word "" :bodytag))
tryprocpart
code :bodytag
mustbe "begin
blockbody "end
end
to plibrary :func
if not thing (word "need :func) [stop]
code :func
code (list "rload reg.firstfree (memaddr framesize.fun reg.frameptr))
code (list (word "s :func) reg.retval reg.firstfree)
code (list "add reg.stackptr reg.frameptr reg.zero)
code (list "rload reg.frameptr (memaddr frame.prevframe reg.stackptr))
code (list "jr reg.retaddr)
end
```

```
;; Variable declarations
to varpart
local [token namelist type]
make "token token
make "peektoken :token
if reservedp :token [stop]
vargroup
foreach :namelist [newvar ? :type]
mustbe "|;|
varpart
end
to vargroup
make "namelist commalist [id]
mustbe ":
ifbe "packed []
make "type token
ifelse equalp :type "array [make "type arraytype] [typecheck :type]
end
to id
localmake "token token
if letterp ascii first :token [output :token]
make "peektoken :token
output []
end
to arraytype
local [ranges type]
mustbe "|[|
make "ranges commalist [range]
mustbe "|]|
mustbe "of
make "type token
typecheck :type
output list :type :ranges
end
to range
local [first last]
make "first range1
mustbe "..
make "last range1
if :first > :last \sim[(throw "error (sentence [array bounds not increasing:]
                          :first ".. :last))]
output list :first (1 + :last - :first)
end
```
*Program Listing 255*

```
to range1
localmake "bound token
if equalp first :bound "' [output ascii first butfirst :bound]
if equalp :bound "|-| [make "bound minus token]
if equalp :bound int :bound [output :bound]
(throw "error sentence [array bound not ordinal:] :bound)
end
to typecheck :type
if memberp :type [real integer char boolean] [stop]
(throw "error sentence [undefined type] :type)
end
to newvar :pname :type
if reservedp :pname [(throw "error sentence :pname [reserved word])]
push "idlist (list :pname :type (list :lexical.depth :framesize) "false)
make "framesize :framesize + ifelse listp :type [arraysize :type] [1]
end
to arraysize :type
output reduce "product map [last ?] last :type
end
;; Procedure and function declarations
to tryprocpart
ifbeelse "procedure ~
         [procedure tryprocpart] ~
         [ifbe "function [function tryprocpart]]
end
to procedure
proc1 "procedure framesize.proc
end
to function
proc1 "function framesize.fun
```
*256 Chapter 5 Programming Language Implementation*

end

```
to proc1 :proctype :framesize
localmake "procname token
localmake "lexical.depth :lexical.depth+1
localmake "frame (list :lexical.depth 0)
push "idlist (list :procname :proctype (newlname :procname) :frame)
localmake "idlist :idlist
make lname :procname []
ifbe "|(| [arglist]
if equalp :proctype "function ~
   [mustbe ":
   localmake "type token
   typecheck :type
    make lname :procname fput :type thing lname :procname]
mustbe "|;|
code lname :procname
code (list "store reg.retaddr (memaddr frame.retaddr reg.frameptr))
program1
if equalp :proctype "function ~
   [code (list "rload reg.retval (memaddr frame.retval reg.frameptr))]
code (list "rload reg.retaddr (memaddr frame.retaddr reg.frameptr))
code (list "add reg.stackptr reg.frameptr reg.zero)
code (list "rload reg.frameptr (memaddr frame.prevframe reg.stackptr))
code (list "jr reg.retaddr)
mustbe "|;|
end
to arglist
local [token namelist type varflag]
make "varflag "false
ifbe "var [make "varflag "true]
vargroup
foreach :namelist [newarg ? :type :varflag]
ifbeelse "|;| [arglist] [mustbe "|;|]
end
to newarg :pname :type :varflag
if reservedp :pname [(throw "error sentence :pname [reserved word])]
localmake "pointer (list :lexical.depth :framesize)
push "idlist (list :pname :type :pointer :varflag)
make "framesize :framesize + ifelse (and listp :type not :varflag) \sim[arraysize :type] [1]
queue lname :procname ifelse :varflag [list "var :type] [:type]
end
;; Statement part
to blockbody :endword
statement
ifbeelse "|;| [blockbody :endword] [mustbe :endword]
end
```
*Program Listing 257*

```
to statement
local [token type]
ifbe "begin [compound stop]
ifbe "for [pfor stop]
ifbe "if [pif stop]
ifbe "while [pwhile stop]
ifbe "repeat [prepeat stop]
ifbe "write [pwrite stop]
ifbe "writeln [pwriteln stop]
make "token token
make "peektoken :token
if memberp :token [|;| end until] [stop]
make "type gettype :token
if emptyp :type [(throw "error sentence :token [can't begin statement])]
if equalp :type "procedure [pproccall stop]
if equalp :type "function [pfunset stop]
passign
end
;; Compound statement
to compound
blockbody "end
end
;; Structured statements
to pif
local [cond elsetag endtag]
make "cond pboolean pexpr
make "elsetag gensym
make "endtag gensym
mustbe "then
code (list "jumpf :cond (word "" :elsetag))
regfree :cond
statement
code (list "jump (word "" :endtag))
code :elsetag
ifbe "else [statement]
code :endtag
end
to prepeat
local [cond looptag]
make "looptag gensym
code :looptag
blockbody "until
make "cond pboolean pexpr
code (list "jumpf :cond (word "" :looptag))
regfree :cond
end
```

```
to pfor
local [var init step final looptag endtag testreg]
make "var token
mustbe ||:=|make "init pinteger pexpr
make "step 1
ifbeelse "downto [make "step -1] [mustbe "to]
make "final pinteger pexpr
mustbe "do
make "looptag gensym
make "endtag gensym
code :looptag
localmake "id getid :var
codestore :init (id.pointer :id) (id.varp :id) 0
make "testreg newregister
code (list (ifelse :step<0 ["less] ["gtr]) :testreg :init :final)
code (list "jumpt :testreg (word "" :endtag))
regfree :testreg
statement
code (list "addi :init :init :step)
code (list "jump (word "" :looptag))
code :endtag
regfree :init
regfree :final
end
to pwhile
local [cond looptag endtag]
make "looptag gensym
make "endtag gensym
code :looptag
make "cond pboolean pexpr
code (list "jumpf :cond (word "" :endtag))
regfree :cond
mustbe "do
statement
code (list "jump (word "" :looptag))
code :endtag
end
;; Simple statements: procedure call
to pproccall
localmake "pname token
localmake "id getid :pname
localmake "lname id.lname :id
localmake "vartypes thing :lname
pproccall1 framesize.proc
end
```
*Program Listing 259*

```
to pproccall1 :offset
code (list "store reg.newfp (memaddr frame.save.newfp reg.stackptr))
code (list "add reg.newfp reg.stackptr reg.zero)
code (list "addi reg.stackptr reg.stackptr (last id.frame :id))
code (list "store reg.frameptr (memaddr frame.prevframe reg.newfp))
localmake "newdepth first id.frame :id
ifelse :newdepth > :lexical.depth ~
       [code (list "store reg.frameptr
                   (memaddr frame.outerframe reg.newfp))] ~
       [localmake "tempreg newregister
        code (list "rload :tempreg (memaddr frame.outerframe reg.frameptr))
        repeat (:lexical.depth - :newdepth)
               [code (list "rload :tempreg
                           (memaddr frame.outerframe :tempreg))]
        code (list "store :tempreg (memaddr frame.outerframe reg.newfp))
        regfree :tempreg]
if not emptyp :vartypes [mustbe "|(| procargs :vartypes :offset]
for [i reg.firstfree :numregs-1] ~
    [if item :i :regsused
        [code (list "store :i (memaddr frame.regsave+:i reg.frameptr))]]
code (list "add reg.frameptr reg.newfp reg.zero)
code (list "rload reg.newfp (memaddr frame.save.newfp reg.frameptr))
code (list "jal reg.retaddr (word "" :lname))
for [i reg.firstfree :numregs-1] ~
    [if item :i :regsused
        [code (list "rload :i (memaddr frame.regsave+:i reg.frameptr))]]
end
to procargs :types :offset
if emptyp :types [mustbe "|)| stop]
localmake "next procarg first :types :offset
if not emptyp butfirst :types [mustbe ",]
procargs butfirst :types :offset+:next
end
to procarg :type :offset
if equalp first :type "var [output procvararg last :type]
if listp :type [output procarrayarg :type]
localmake "result check.type :type pexpr
code (list "store :result (memaddr :offset reg.newfp))
regfree :result
output 1
end
```

```
to procvararg :ftype
local [pname id type index]
make "pname token
make "id getid :pname
make "type id.type :id
ifelse wordp :ftype ~
      [setindex "true] ~
       [make "index 0]
if not equalp : type : ftype \sim[(throw "error sentence :pname [arg wrong type])]
localmake "target memsetup (id.pointer :id) (id.varp :id) :index
localmake "tempreg newregister
code (list "addi :tempreg (last :target) (first :target))
code (list "store :tempreg (memaddr :offset reg.newfp))
regfree last :target
regfree :tempreg
output 1
end
to procarrayarg :type
localmake "pname token
localmake "id getid :pname
if not equalp :type (id.type :id) ~
   [(throw "error (sentence "array :pname [wrong type for arg]))]
localmake "size arraysize :type
localmake "rtarget memsetup (id.pointer :id) (id.varp :id) 0
localmake "pointreg newregister
code (list "addi :pointreg reg.newfp :offset)
localmake "ltarget (list 0 :pointreg)
copyarray
output :size
end
;; Simple statements: write and writeln
to pwrite
mustbe "|(|
pwrite1
end
to pwrite1
pwrite2
ifbe ||) [stop]
ifbeelse ", [pwrite1] [(throw "error [missing comma])]
end
```
*Program Listing 261*

```
to pwrite2
localmake "result pwrite3
ifbe ": [.setfirst (butfirst :result) token]
code :result
if not equalp first :result "putstr [regfree last :result]
end
to pwrite3
localmake "token token
if equalp first :token "' ~
   [output (list "putstr 1 (list butlast butfirst :token))]
make "peektoken :token
localmake "result pexpr
if equalp first :result "char [output (list "putch 1 pchar :result)]
if equalp first :result "boolean [output (list "puttf 1 pboolean :result)]
if equalp first :result "integer [output (list "putint 10 pinteger :result)]
output (list "putreal 20 preal :result)
end
to pwriteln
ifbe "|(| [pwrite1]
code [newline]
end
;; Simple statements: assignment statement (including function value)
to passign
local [name id type index value pointer target]
make "name token
make "index []
ifbe "|[| [make "index commalist [pexpr] mustbe "|]|]
mustbe ||:=|make "id getid :name
make "pointer id.pointer :id
make "type id.type :id
passign1
end
to pfunset
local [name id type index value pointer target]
make "name token
make "index []
if not equalp :name :procname ~
  [(throw "error sentence [assign to wrong function] :name)]
mustbe ||:=make "pointer (list :lexical.depth frame.retval)
make "type first thing lname :name
make "id (list :name :type :pointer "false)
passign1
end
```
to passign1 if and (listp :type) (emptyp :index) [parrayassign :id stop] setindex "false make "value check.type :type pexpr codestore :value (id.pointer :id) (id.varp :id) :index regfree :value end to noimmediate :value if not equalp exp.mode :value "immediate [output :value] localmake "reg newregister code (list "addi :reg reg.zero exp.value :value) output (list exp.type :value "register :reg) end to check.type :type :result if equalp :type "real [output preal :result] if equalp :type "integer [output pinteger :result] if equalp :type "char [output pchar :result] if equalp :type "boolean [output pboolean :result] end to preal :expr [:pval noimmediate :expr] if equalp exp.type :pval "real [output exp.value :pval] output pinteger :pval end to pinteger :expr [:pval noimmediate :expr] localmake "type exp.type :pval if memberp :type [integer boolean char] [output exp.value :pval] (throw "error sentence exp.type :pval [isn't ordinal]) end to pchar :expr [:pval noimmediate :expr] if equalp exp.type :pval "char [output exp.value :pval] (throw "error sentence exp.type :pval [not character value]) end to pboolean :expr [:pval noimmediate :expr] if equalp exp.type :pval "boolean [output exp.value :pval] (throw "error sentence exp.type :pval [not true or false]) end

*Program Listing 263*

```
to parrayassign :id
localmake "right token
if equalp first :right "' ~
   [pstringassign :type (butlast butfirst :right) stop]
localmake "rid getid :right
if not equalp (id.type :id) (id.type :rid) ~
   [(throw "error (sentence "arrays :name "and :right [unequal types]))]
localmake "size arraysize id.type :id
localmake "ltarget memsetup (id.pointer :id) (id.varp :id) 0
localmake "rtarget memsetup (id.pointer :rid) (id.varp :rid) 0
copyarray
end
to pstringassign :type :string
if not equalp first :type "char [stringlose]
if not emptyp butfirst last :type [stringlose]
if not equalp (last first last :type) (count :string) [stringlose]
localmake "ltarget memsetup (id.pointer :id) (id.varp :id) 0
pstringassign1 newregister (first :ltarget) (last :ltarget) :string
regfree last :ltarget
end
to pstringassign1 :tempreg :offset :reg :string
if emptyp :string [regfree :tempreg stop]
code (list "addi :tempreg reg.zero ascii first :string)
code (list "store :tempreg (memaddr :offset :reg))
pstringassign1 :tempreg :offset+1 :reg (butfirst :string)
end
to stringlose
(throw "error sentence :name [not string array or wrong size])
end
;; Multiple array indices to linear index computation
to setindex :parseflag
ifelse listp :type ~
       [if :parseflag
           [mustbe "|[| make "index commalist [pexpr] mustbe "|]| ]
        make "index lindex last :type :index
       make "type first :type] ~
       [make "index 0]
end
to lindex :bounds :index
output lindex1 (offset pinteger noimmediate first :index
                       first first :bounds) ~
               butfirst :bounds butfirst :index
end
```

```
to lindex1 :sofar :bounds :index
if emptyp :bounds [output :sofar]
output lindex1 (nextindex :sofar
                          last first :bounds
                          pinteger noimmediate first :index
                          first first :bounds) ~
               butfirst :bounds butfirst :index
end
to nextindex :old :factor :new :offset
code (list "muli :old :old :factor)
localmake "newreg offset :new :offset
code (list "add :old :old :newreg)
regfree :newreg
output :old
end
to offset :indexreg :lowbound
if not equalp :lowbound 0 [code (list "subi :indexreg :indexreg :lowbound)]
output :indexreg
end
;; Memory interface: load and store instructions
to codeload :reg :pointer :varflag :index
localmake "target memsetup :pointer :varflag :index
code (list "rload :reg targetaddr)
regfree last :target
end
to codestore :reg :pointer :varflag :index
localmake "target memsetup :pointer :varflag :index
code (list "store :reg targetaddr)
regfree last :target
end
to targetaddr
output memaddr (first :target) (last :target)
end
to memaddr :offset :index
output (word :offset "\( :index "\))
end
```
*Program Listing 265*

```
to memsetup :pointer :varflag :index
localmake "depth first :pointer
localmake "offset last :pointer
local "newreg
ifelse equalp :depth 0 ~
       [make "newreg reg.globalptr] ~
       [ifelse equalp :depth :lexical.depth
               [make "newreg reg.frameptr]
               [make "newreg newregister
                code (list "rload :newreg
                           (memaddr frame.outerframe reg.frameptr))
                repeat (:lexical.depth - :depth) - 1
                       [code (list "rload :newreg
                                   (memaddr frame.outerframe :newreg))]]]
if :varflag ~
   [ifelse :newreg = reg.frameptr
           [make "newreg newregister
           code (list "rload :newreg (memaddr :offset reg.frameptr))]
           [code (list "rload :newreg (memaddr :offset :newreg))]
    make "offset 0]
if not equalp :index 0 ~
   [code (list "add :index :index :newreg)
   regfree :newreg
   make "newreg :index]
output list :offset :newreg
end
to copyarray
localmake "looptag gensym
localmake "sizereg newregister
code (list "addi :sizereg reg.zero :size)
code :looptag
localmake "tempreg newregister
code (list "rload :tempreg (memaddr (first :rtarget) (last :rtarget)))
code (list "store :tempreg (memaddr (first :ltarget) (last :ltarget)))
code (list "addi (last :rtarget) (last :rtarget) 1)
code (list "addi (last :ltarget) (last :ltarget) 1)
code (list "subi :sizereg :sizereg 1)
code (list "gtr :tempreg :sizereg reg.zero)
code (list "jumpt :tempreg (word "" :looptag))
regfree :sizereg
regfree :tempreg
regfree last :ltarget
regfree last :rtarget
end
```

```
;; Expressions
to pexpr
local [opstack datastack parenlevel]
make "opstack [[popen 1 0]]
make "datastack []
make "parenlevel 0
output pexpr1
end
to pexpr1
local [token op]
make "token token
while [equalp :token "|(|] [popen make "token token]
make "op pgetunary :token
if not emptyp :op [output pexprop :op]
push "datastack pdata :token
make "token token
while [and (:parenlevel > 0) (equalp :token "|)| )] ~
      [pclose make "token token]
make "op pgetbinary :token
if not emptyp :op [output pexprop :op]
make "peektoken :token
pclose
if not emptyp :opstack [(throw "error [too many operators])]
if not emptyp butfirst :datastack [(throw "error [too many operands])]
output pop "datastack
end
to pexprop :op
while [(op.prec :op) < (1 + op.prec first :opstack)] [ppopop]
push "opstack :op
output pexpr1
end
to popen
push "opstack [popen 1 0]
make "parenlevel :parenlevel + 1
end
to pclose
while [(op.prec first :opstack) > 0] [ppopop]
ignore pop "opstack
make "parenlevel :parenlevel - 1
end
to pgetunary :token
output gprop :token "unary
end
```
*Program Listing 267*

```
to pgetbinary :token
output gprop :token "binary
end
to ppopop
local [op function args left right type reg]
make "op pop "opstack
make "function op.instr :op
if equalp :function "plus [stop]
make "args op.nargs :op
make "right pop "datastack
make "left (ifelse equalp :args 2 [pop "datastack] [[[] []]])
make "type pnewtype :op exp.type :left exp.type :right
if equalp exp.mode :left "immediate ~
   [localmake "leftreg newregister
    code (list "addi :leftreg reg.zero exp.value :left)
    make "left (list exp.type :left "register :leftreg)]
ifelse equalp exp.mode :left "register ~
       [make "reg exp.value :left] ~
       [ifelse equalp exp.mode :right "register
               [make "reg exp.value :right]
               [make "reg newregister]]
if equalp :function "minus ~
   [make "left (list exp.type :right "register reg.zero)
   make "function "sub
   make "args 2]
if equalp exp.mode :right "immediate ~
   [make "function word :function "i]
ifelse equalp :args 2 ~
       [code (list :function :reg exp.value :left exp.value :right)] ~
       [code (list :function :reg exp.value :right)]
if not equalp :reg exp.value :left [regfree exp.value :left]
if (and (equalp exp.mode :right "register)
       (not equalp :reg exp.value :right)) ~
   [regfree exp.value :right]
push "datastack (list :type "register :reg)
end
to pnewtype :op :ltype :rtype
localmake "type op.types :op
if emptyp :ltype [make "ltype :rtype]
if not emptyp last :type [pchecktype last :type :ltype :rtype]
if and (equalp :ltype "real) (equalp :rtype "integer) [make "rtype "real]
if and (equalp :ltype "integer) (equalp :rtype "real) [make "ltype "real]
if not equalp :ltype :rtype [(throw "error [type clash])]
if emptyp last :type ~
   [if not memberp :rtype [integer real]
       [(throw "error [nonarithmetic type])]]
if emptyp first :type [output :rtype]
output first :type
end
```

```
to pchecktype :want :left :right
if not equalp :want :left [(throw "error (sentence :left "isn't :want))]
if not equalp :want :right [(throw "error (sentence :right "isn't :want))]
end
;; Expression elements
to pdata :token
if equalp :token "true [output [boolean immediate 1]]
if equalp :token "false [output [boolean immediate 0]]
if equalp first :token "' [output pchardata :token]
if numberp :token [output (list numtype :token "immediate :token)]
localmake "id getid :token
if emptyp :id [(throw "error sentence [undefined symbol] :token)]
localmake "type id.type :id
if equalp :type "function [output pfuncall :token]
local "index
setindex "true
localmake "reg newregister
codeload :reg (id.pointer :id) (id.varp :id) :index
output (list :type "register :reg)
end
to pchardata :token
if not equalp count :token 3 ~
   [(throw "error sentence :token [not single character])]
output (list "char "immediate ascii first butfirst :token)
end
to numtype :number
if memberp ". :number [output "real]
if memberp "e :number [output "real]
output "integer
end
to pfuncall :pname
localmake "id getid :pname
localmake "lname id.lname :id
if namep (word "need :lname) [make (word "need :lname) "true]
localmake "vartypes thing :lname
localmake "returntype first :vartypes
make "vartypes butfirst :vartypes
pproccall1 framesize.fun
localmake "reg newregister
code (list "add :reg reg.retval reg.zero)
output (list :returntype "register :reg)
end
```
*Program Listing 269*

```
;; Parsing assistance
to code :stuff
if emptyp :stuff [stop]
push :codeinto :stuff
end
to commalist :test [:sofar []]
local [result token]
make "result run :test
if emptyp :result [output :sofar]
ifbe ", [output (commalist :test (lput :result :sofar))]
output lput :result :sofar
end
.macro ifbe :wanted :action
localmake "token token
if equalp :token :wanted [output :action]
make "peektoken :token
output []
end
.macro ifbeelse :wanted :action :else
localmake "token token
if equalp :token :wanted [output :action]
make "peektoken :token
output :else
end
to mustbe :wanted
localmake "token token
if equalp :token :wanted [stop]
(throw "error (sentence "expected :wanted "got :token))
end
to newregister
for [i reg.firstfree :numregs-1] ~
    [if not item :i :regsused [setitem :i :regsused "true output :i]]
(throw "error [not enough registers available])
end
to regfree :reg
setitem :reg :regsused "false
end
```

```
to reservedp :word
output memberp :word [and array begin case const div do downto else end ~
                      file for forward function goto if in label mod nil ~
                      not of packed procedure program record repeat set ~
                      then to type until var while with]
end
;; Lexical analysis
to token
local [token char]
if namep "peektoken [make "token :peektoken
                    ern "peektoken output :token]
make "char getchar
if equalp :char "|{| [skipcomment output token]
if equalp :char char 32 [output token]
if equalp :char char 13 [output token]
if equalp :char char 10 [output token]
if equalp :char "' [output string "']
if memberp :char [+ - * / = ( , ) | [ | | ] | | ; | ] [output :char]
if equalp : char ||\langle [output two char ||\langle [= >]]
if equalp :char "|>| [output twochar "|>| [=]]
if equalp :char ". [output twochar ". [.]]
if equalp :char ": [output twochar ": [=]]
if numberp :char [output number :char]
if letterp ascii :char [output token1 lowercase :char]
(throw "error sentence [unrecognized character:] :char)
end
to skipcomment
if equalp getchar "|}| [stop]
skipcomment
end
to string :string
localmake "char getchar
if not equalp :char "' [output string word :string :char]
make "char getchar
if equalp :char "' [output string word :string :char]
make "peekchar :char
output word :string "'
end
to twochar :old :ok
localmake "char getchar
if memberp :char :ok [output word :old :char]
make "peekchar :char
output :old
end
```
*Program Listing 271*

```
to number :num
localmake "char getchar
if equalp :char ". ~
   [make "char getchar ~
    ifelse equalp :char ". ~
           [make "peektoken ".. output :num] ~
           [make "peekchar :char output number word :num ".]]
if equalp :char "e [output number word :num twochar "e [+ -]]
if numberp :char [output number word :num :char]
make "peekchar :char output :num
end
to token1 :token
localmake "char getchar
if or letterp ascii :char numberp :char ~
  [output token1 word :token lowercase :char]
make "peekchar :char output :token
end
to letterp :code
if and (:code > 64) (:code < 91) [output "true]output and (:code > 96) (:code < 123)
end
to getchar
local "char
if namep "peekchar [make "char :peekchar ern "peekchar output :char]
ifelse eofp [output char 1] [output rc1]
end
to rc1
localmake "result readchar
type :result output :result
end
;; Data abstraction: ID List
to newlname :word
if memberp :word :namesused [output gensym]
if namep word "% :word [output gensym]
push "namesused :word
output word "% :word
end
to lname :word
localmake "result getid :word
if not emptyp :result [output item 3 :result]
(throw "error sentence [unrecognized identifier] :word)
end
```
to gettype :word localmake "result getid :word if not emptyp :result [output item 2 :result] (throw "error sentence [unrecognized identifier] :word) end to getid :word [:list :idlist] if emptyp :list [output []] if equalp :word first first :list [output first :list] output (getid :word butfirst :list) end to id.type : id to id.varp : id output item 2 :id output item 4 :id<br>end end end end end to id.pointer : id to id.frame : id output item 3 :id output item 4 :id end end to id.lname :id output item 3 :id end ;; Data abstraction: Operators to op.instr :op to op.types :op<br>output first :op output item 3 : output item 3 :op end end to op.nargs : op to op.prec : op output first bf :op output last :op end end ;; Data abstraction: Expressions to exp.type :exp output first :exp end to exp.mode :exp output first butfirst :exp end to exp.value :exp output last :exp

end

*Program Listing 273*

;; Data abstraction: Frame slots

to frame.retaddr both to frame.regsave output 0 output 4 end end to frame.save.newfp to framesize.proc<br>output 1  $\qquad \qquad$  output 4+:numregs output 4+:numregs end end to frame.outerframe to frame.retval output 2 output 4+:numregs end end to frame.prevframe to framesize.fun output 3 output 5+:numregs end end ;; Data abstraction: Registers to reg.zero to reg.frameptr output 0 output 4 end end to reg.retaddr bo reg.newfp output 1 output 5 output 5 end end end to reg.stackptr to reg.retval output 2 output 6 end end to reg.globalptr bo reg.firstfree output 3 output 7 end end ;; Runtime (machine simulation) to prun :progname localmake "prog thing word "% : progname localmake "regs (array :numregs 0) local filter "wordp :prog foreach :prog [if wordp ? [make ? ?rest]] localmake "memory (array :memsize 0) setitem 0 : regs 0 if not procedurep "add [runsetup] prun1 :prog end

```
to prun1 :pc
if emptyp :pc [stop]
if listp first :pc [run first :pc]
prun1 butfirst :pc
end
to rload :reg :offset :index
setitem :reg :regs (item (item :index :regs)+:offset :memory)
end
to store :reg :offset :index
setitem (item :index :regs)+:offset :memory (item :reg :regs)
end
to runsetup
foreach [[add sum] [sub difference] [mul product] [quo quotient]
         [div [int quotient]] [rem remainder] [land product]
         [lor [tobool lessp 0 sum]] [eql [tobool equalp]]
         [neq [tobool not equalp]] [less [tobool lessp]]
         [gtr [tobool greaterp]] [leq [tobool not greaterp]]
         [geq [tobool not lessp]]] ~
        [define first ?
                '[[dest src1 src2]
                  [setitem :dest :regs ,@[last ?] (item :src1 :regs)
                                                   (item :src2 :regs)]]
         define word first ? "i
                '[[dest src1 immed]
                  [setitem :dest :regs ,@[last ?] (item :src1 :regs)
                                                   :immed]]]
foreach [[lnot [difference 1]] [sint int] [sround round] [srandom random]] ~
        [define first ?
                '[[dest src]
                  [setitem :dest :regs ,@[last ?] (item :src :regs)]]
         define word first ? "i
                '[[dest immed]
                  [setitem :dest :regs ,@[last ?] :immed]]]
end
to tobool :tf
output ifelse :tf [1] [0]
end
to jump :label
make "pc fput :label thing :label
end
to jumpt :reg :label
if (item :reg :regs)=1 [jump :label]
end
```

```
Program Listing 275
```

```
to jumpf :reg :label
if (item :reg :regs)=0 [jump :label]
end
to jr :reg
make "pc item :reg :regs
end
to jal :reg :label
setitem :reg :regs :pc
jump :label
end
to putch :width :reg
spaces :width 1
type char (item :reg :regs)
end
to putstr :width :string
spaces :width (count first :string)
type :string
end
to puttf :width :bool
spaces :width 1
type ifelse (item :bool :regs)=0 ["F] ["T]
end
to putint :width :reg
localmake "num (item :reg :regs)
spaces :width count :num
type :num
end
to putreal :width :reg
putint :width :reg
end
to spaces :width :count
if :width > :count [repeat :width - :count [type "| |]]
end
to newline
print []
end
to exit
make "pc [exit]
end
```